### **MS-301.VCEplus.premium.exam.63q**

Number: MS-301 Passing Score: 800 <u>Time Limit</u>: 120 min File Version: 1.0

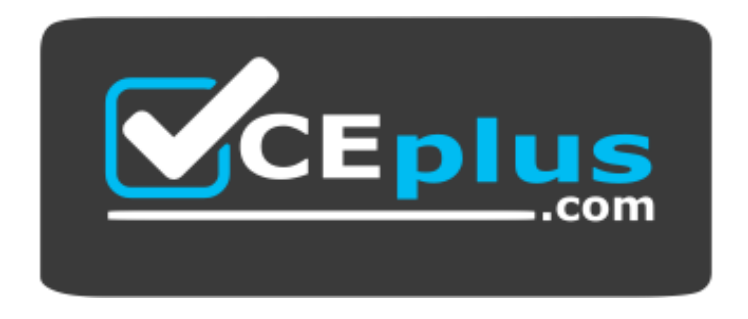

**Website:** [https://vceplus.com](https://vceplus.com/) **VCE to PDF Converter:** <https://vceplus.com/vce-to-pdf/> **Facebook:** <https://www.facebook.com/VCE.For.All.VN/> **Twitter :** [https://twitter.com/VCE\\_Plus](https://twitter.com/VCE_Plus)

**MS-301**

**Deploying SharePoint Server Hybrid (beta)**

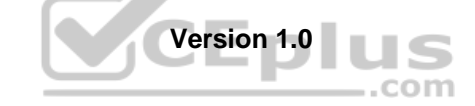

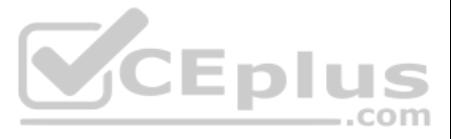

#### **Testlet 1**

#### **Overview**

This is a case study. Case studies are not timed separately. You can use as much exam time as you would like to complete each case. However, there may be additional case studies and sections on this exam. You must manage your time to ensure that you are able to complete all questions included on this exam in the time provided.

To answer the questions included in a case study, you will need to reference information that is provided in the case study. Case studies might contain exhibits and other resources that provide more information about the s described in the case study. Each question is independent of the other questions in this case study.

At the end of this case study, a review screen will appear. This screen allows you to review your answers and to make changes before you move to the next section of the exam. After you begin a new section, you cannot retur

To display the first question in this case study, click the Next button. Use the buttons in the left pane to explore the content of the case study before you answer the questions. Clicking these buttons displays informatio requirements, existing environment, and problem statements. If the case study has an All Information tab, note that the information displayed is identical to the information displayed on the subsequent tabs. When you are r question, click the **Question** button to return to the question.

#### **To start the case study**

- None of the SharePoint sites use TLS.
- The Distributed Cache Problem service uses the farm account.
- When users perform searches from the SharePoint site of the HR department, they receive no results.
- You discover that the user names and passwords configured for managed services were transmitted on the network in plain text.

#### **Existing Environment**

#### **Active Directory**

The network contains an Active Directory forest named litwareinc.com. The forest contains a single domain. All domain controllers run Windows Server 2016.

#### **SharePoint Server Environment**

Litware has a SharePoint Server 2019 farm that contains the servers shown in the following table.

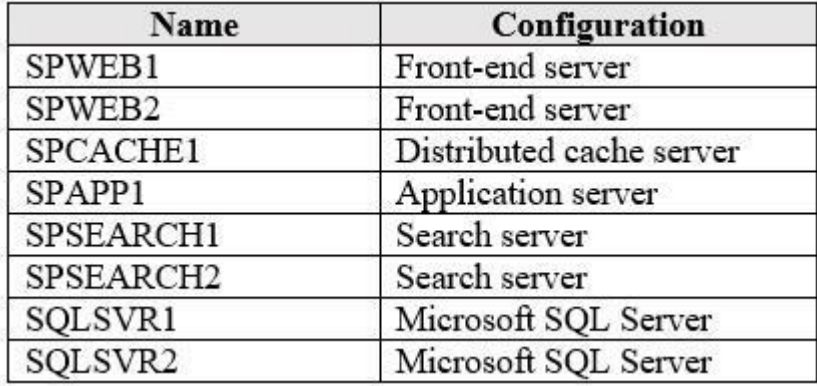

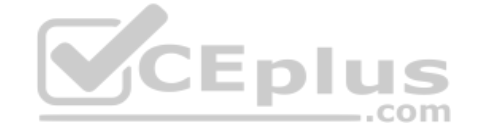

Central Administration has a URL of http://spweb1.litwareinc.com.

The HR department currently uses a SharePoint web application that uses only forms authentication.

The sales department has a SharePoint site that is available anonymously to display product information.

#### **Line-of-Business Application**

You have a line-of-business application named LOBApp. LOBApp stores content in a SQL Server database named LOBAppDB.

LOBApp has a service account named LobAppSA.

#### **Problem Statements** Litware

identifies the following issues:

#### **Requirements**

#### **Business Goals**

All the components in the SharePoint Server farm must be highly available by using the least number of servers possible.

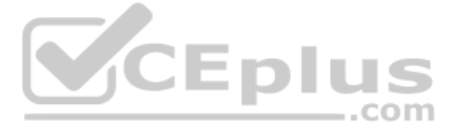

Each document stored in the HR department site must have the following pieces of metadata: CONID, CONNO, CONDate, and CONApproved.

#### **Security**

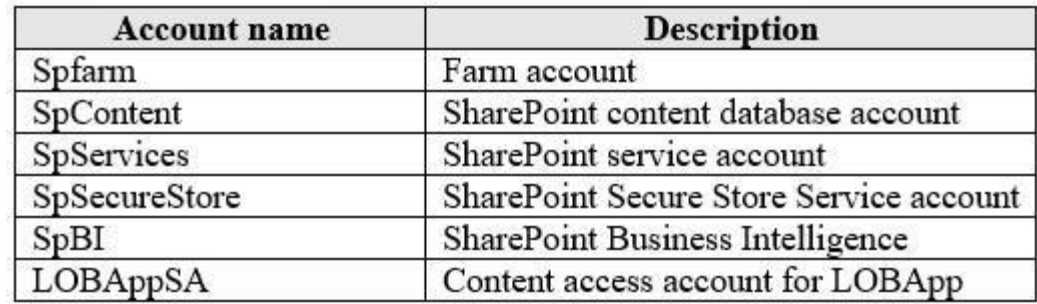

The farm uses the managed service accounts shown in the following table.

#### **Technical Requirements**

Litware identifies the following technical requirements:

- **LOBApp content must be visible in search results.**
- The principle of least privilege must be used whenever possible.
- All SharePoint service applications must use the SpServices account.
- Information for each product must be displayed as a separate webpage for the sales department.
- Search crawling must start every 10 minutes, regardless of whether the prior session is complete.
- The Cloud Search Service Application must crawl on-premises content in a cloud hybrid search solution.
- The Secure Store Service application must use LitwareAppID as the target application to access LOBAppDB.

**QUESTION 1** Which feature should you activate for the sales department?

- A. SharePoint Server Standard Site Collection features
- B. Site Policy feature
- C. SharePoint Server Enterprise Site Collection features
- D. SharePoint Server Publishing Infrastructure

**Correct Answer:** D **Section: [none] Explanation**

**Explanation/Reference:**

**QUESTION 2** 

HOTSPOT

You need to configure the crawl settings to meet the technical requirements.

How should you complete the PowerShell script? To answer, select the appropriate options in the answer area.

**NOTE:** Each correct selection is worth one point.

**Hot Area:**

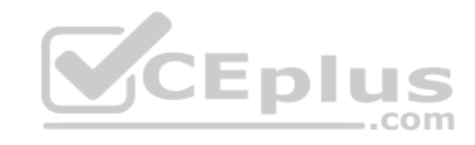

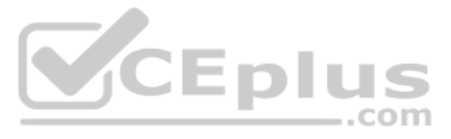

## **Answer Area**

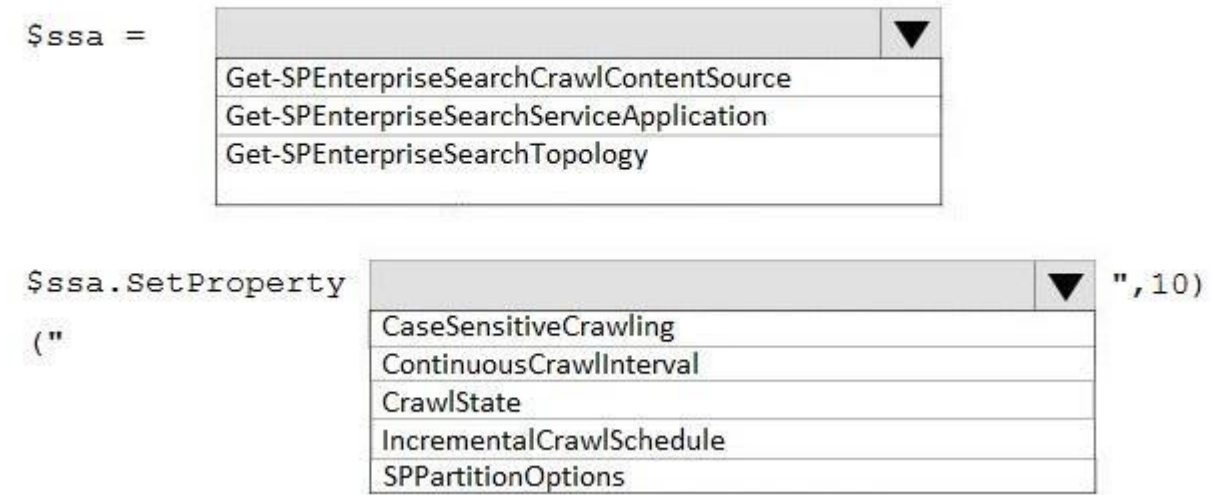

**Correct Answer:**

## **Answer Area**

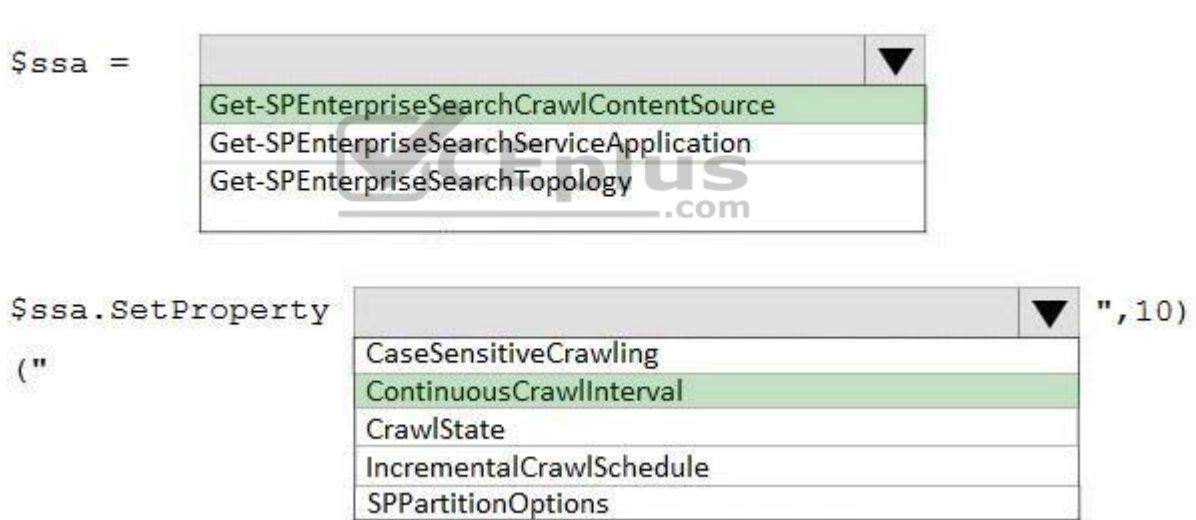

**Section: [none] Explanation**

**Explanation/Reference:**

**QUESTION 3**  DRAG DROP

You need to meet the technical requirements for searching the LOBApp content.

Which three actions should you perform in sequence? To answer, move the appropriate actions from the list of actions to the answer area and arrange them in the correct order.

**Select and Place:**

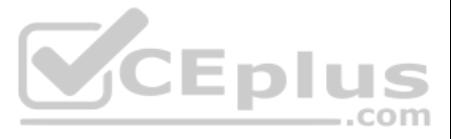

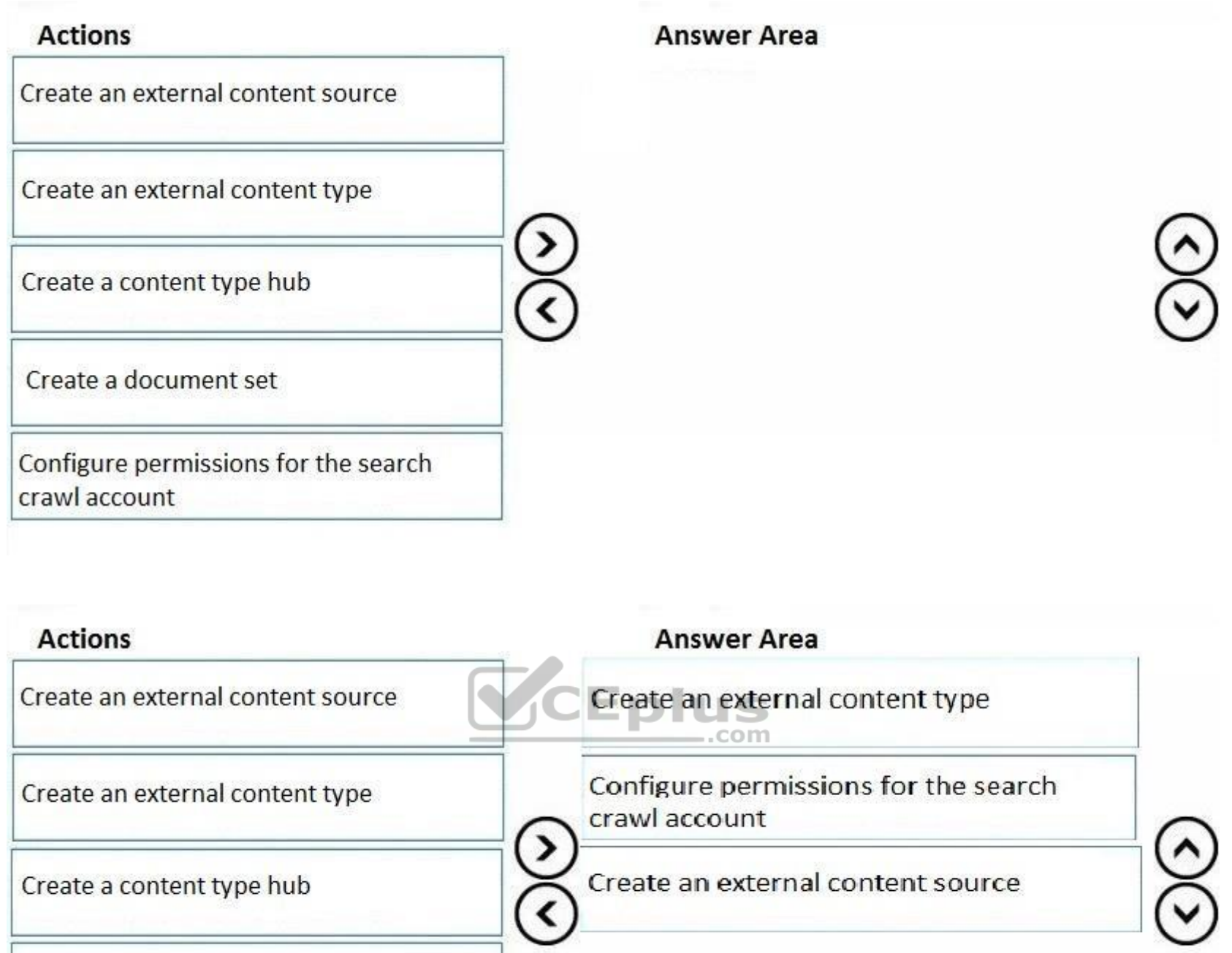

#### **Correct Answer:**

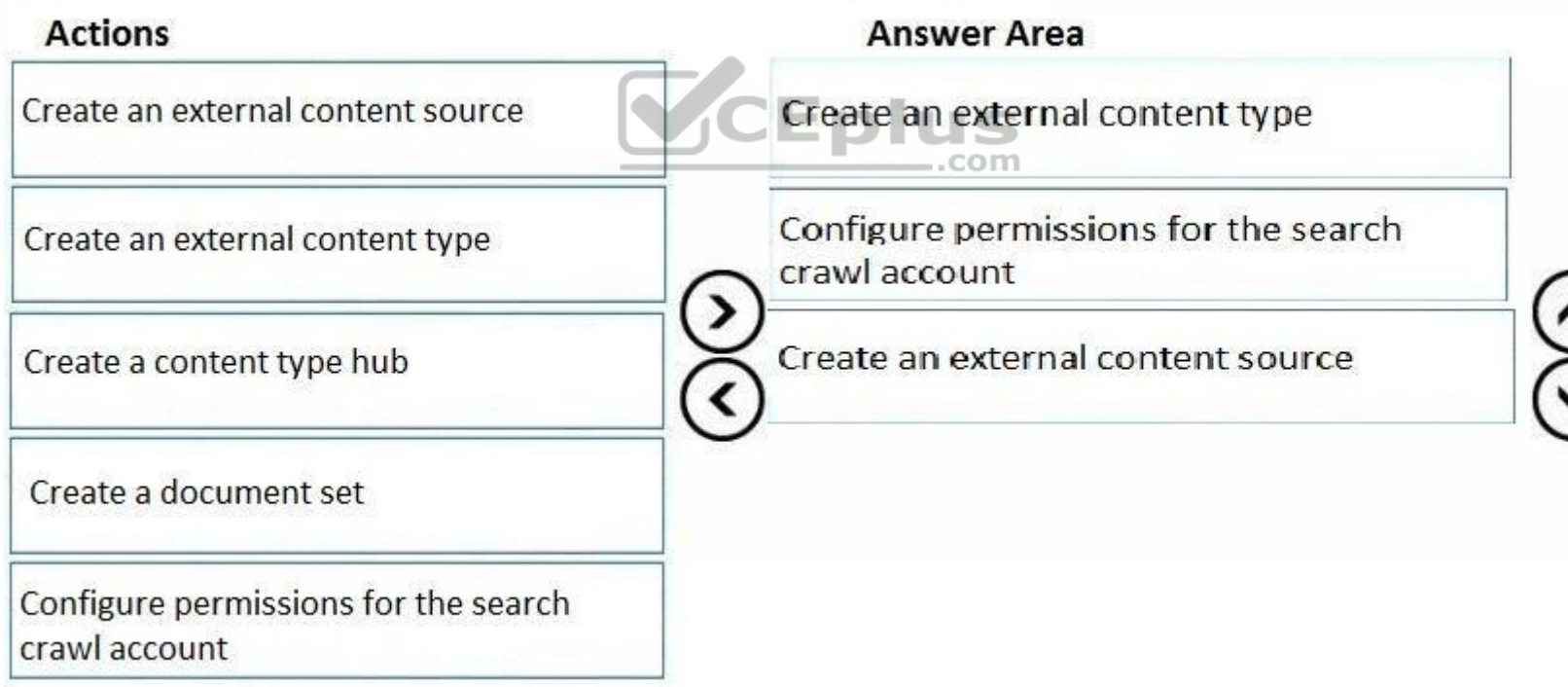

**Section: [none] Explanation**

#### **Explanation/Reference:**

References: http://prairiedeveloper.com/2016/04/setup-sharepoint-search-crawlbcs/

#### **QUESTION 4**

You need to recommend changes to the existing environment to support the minimum high-availability SharePoint Server farm. The solution must minimize costs.

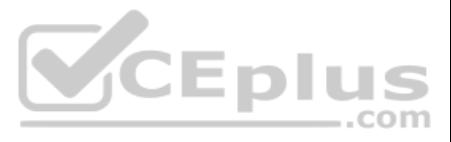

Which three changes should you recommend? Each correct answer presents part of the solution.

**NOTE:** Each correct selection is worth one point.

- A. Change the role of SPWEB1 and SPWEB2 to Front-end with Distributed Cache.
- B. Change the role of SPSEARCH1 and SPSEARCH2 to Application with Search.
- C. Remove SPCACHE1 and SPAPP1 from the farm.
- D. Change the role of SPCACHE1 to Single-Server Farm.
- E. Change the role of SPAPP1 to Single-Server Farm.
- F. Remove1 SPWEB1 and SPSEARCH1 from the farm.

**Correct Answer:** ABC **Section: [none] Explanation**

**Explanation/Reference:**

**QUESTION 5** You need to resolve the issues related to passwords being transmitted over the network.

What should you do?

- A. Configure the SQL servers to use TLS.
- B. Configure Central Administration to use forms authentication.
- C. On SPWEB1, configure a firewall rule that allows outbound traffic on TCP port 443.
- D. Configure Central Administration to use Secure Sockets Layer (SSL).

**Correct Answer:** A **Section: [none] Explanation**

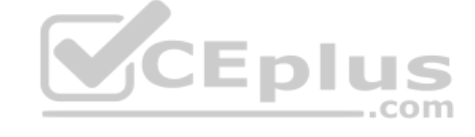

**Explanation/Reference:**

**QUESTION 6** You need to implement the business goals for the HR department.

What should you do?

- A. Create a content type that contains site columns. Add the content type to the document libraries.
- B. Add site columns to a document library. Save the document library as a template.
- C. Enable enterprise metadata and keywords for the document libraries.
- D. Activate **Content Type Syndication Hub**. Update the Column default value settings for the document library.

**Correct Answer:** C **Section: [none] Explanation**

**Explanation/Reference:**

**QUESTION 7** DRAG DROP

You need to resolve the issue for the Distributed Cache service.

How should you complete the command? To answer, select the appropriate options in the answer area.

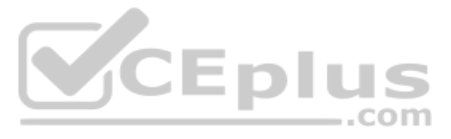

#### **NOTE:** Each correct selection is worth one point.

#### **Select and Place:**

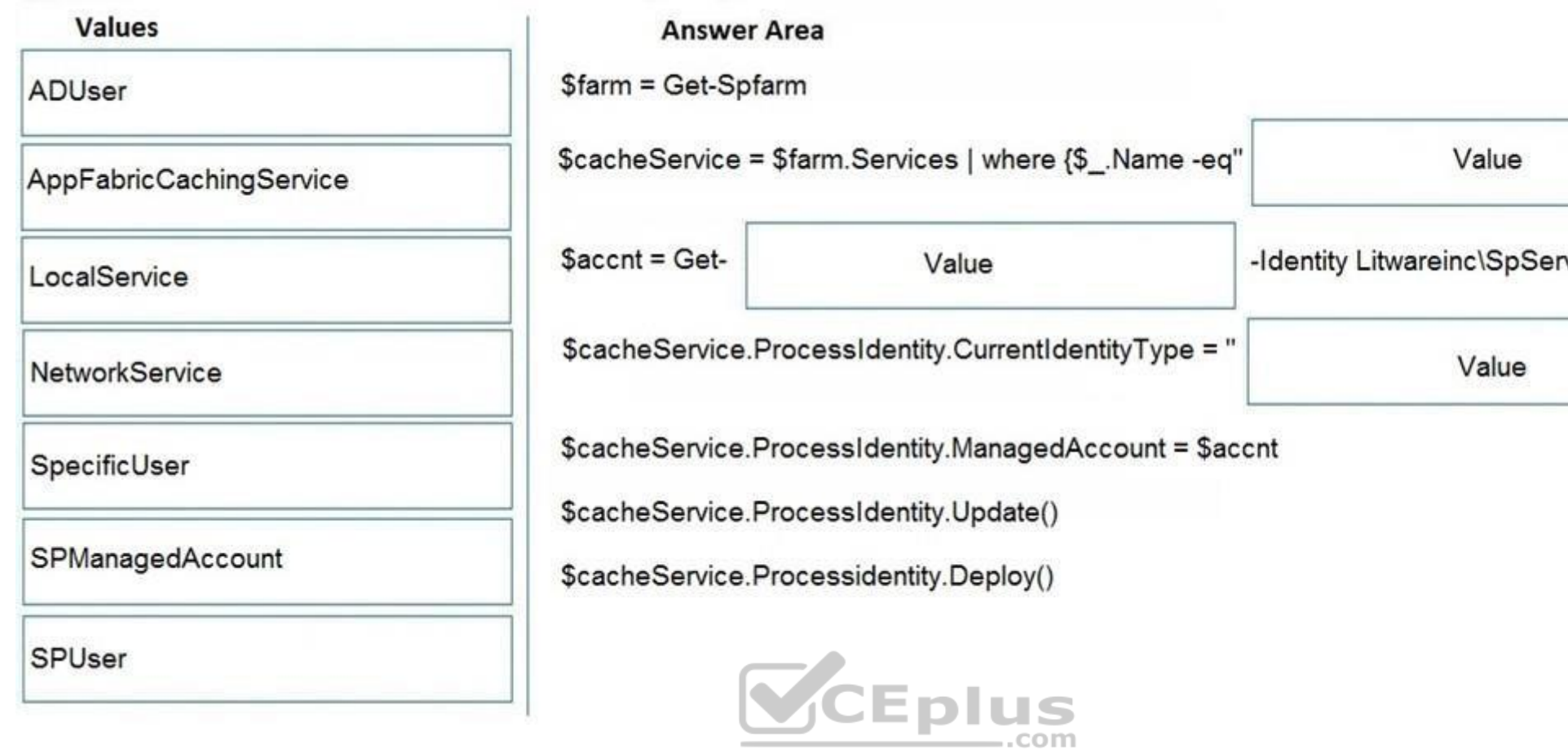

**Correct Answer:**

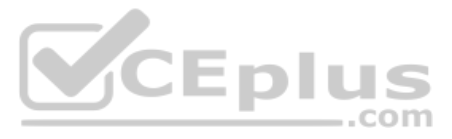

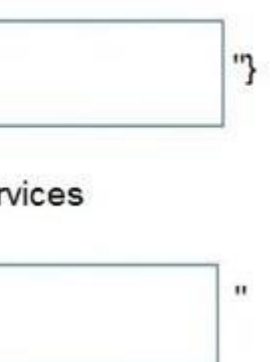

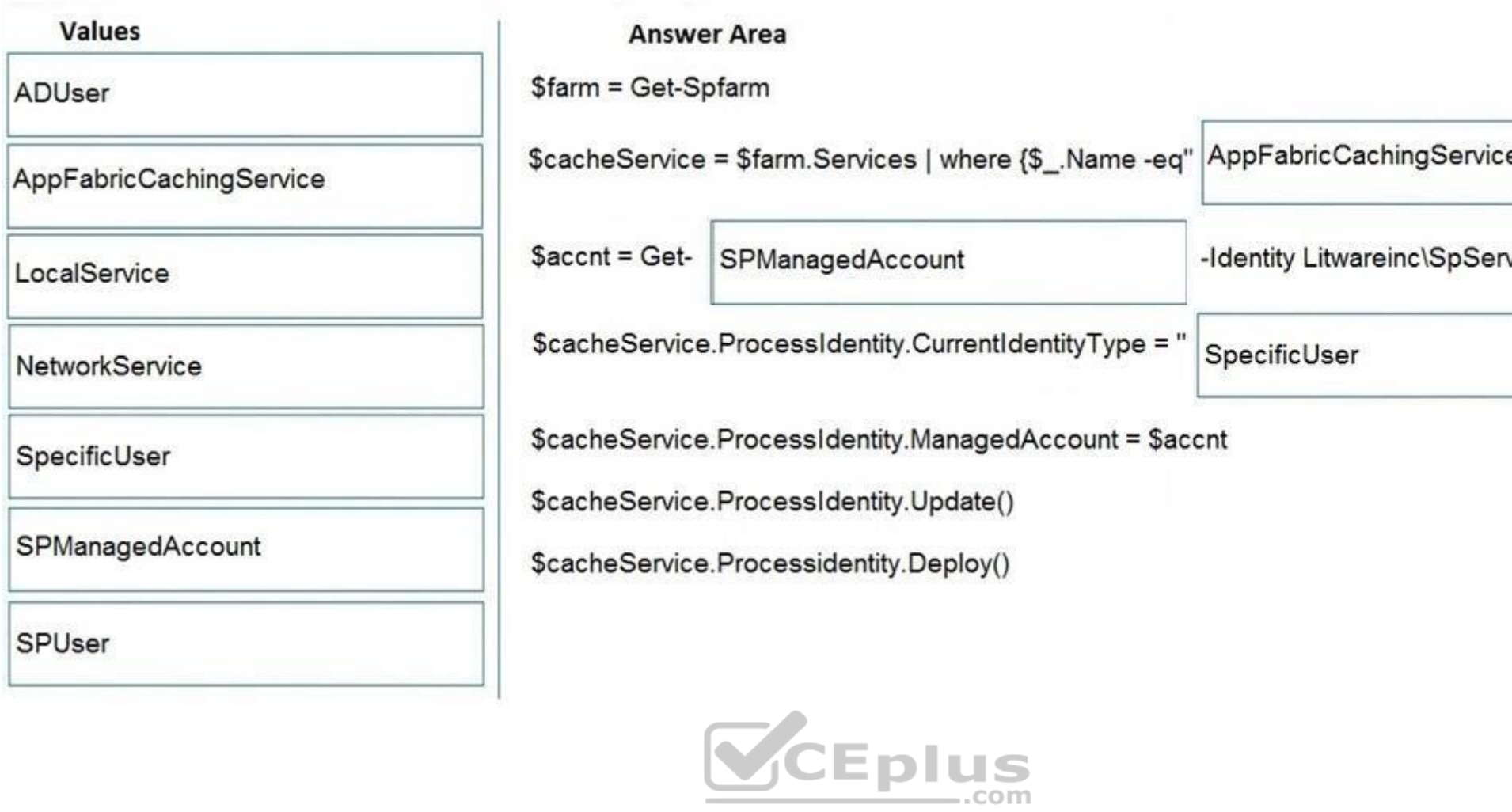

**Section: [none] Explanation**

**Explanation/Reference:**

References: https://docs.microsoft.com/en-us/sharepoint/administration/manage-the-distributed-cache-service#change-the-service-account **Question Set 2**

**QUESTION 1**

Note: This question is part of a series of questions that present the same scenario. Each question in the series contains a unique solution that might meet the stated goals. Some question sets might have more than once **correct solution, while others might not have a correct solution.**

**After you answer a question in this section, you will NOT be able to return to it. As a result, these questions will not appear in the review screen.**

You have a SharePoint Server farm.

You create an external content type named ECT1 for a Microsoft SQL Server database.

You implement cloud hybrid search.

You create a Line of Business Data content source and run a full crawl.

Users in SharePoint Online report that the search results do not contain any data from ECT1.

You need to ensure that searches can return data from ECT1.

Solution: You grant the Default content access account Full control permissions to the Central Administration web application.

Does this meet the goal?

A. Yes

B. No

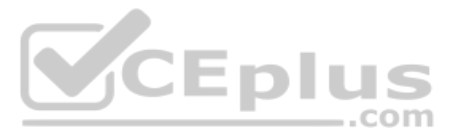

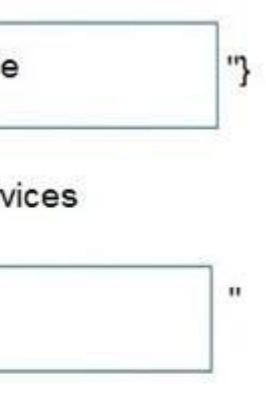

**Correct Answer:** B **Section: [none] Explanation**

**Explanation/Reference:**

#### **QUESTION 2**

Note: This question is part of a series of questions that present the same scenario. Each question in the series contains a unique solution that might meet the stated goals. Some question sets might have more than once **correct solution, while others might not have a correct solution.**

**After you answer a question in this section, you will NOT be able to return to it. As a result, these questions will not appear in the review screen.**

You have a SharePoint Server farm.

You create an external content type named ECT1 for a Microsoft SQL Server database.

You implement cloud hybrid search.

You create a Line of Business Data content source and run a full crawl.

Note: This question is part of a series of questions that present the same scenario. Each question in the series contains a unique solution that might meet the stated goals. Some question sets might have more than once **correct solution, while others might not have a correct solution.**

Users in SharePoint Online report that the search results do not contain any data from ECT1.

You need to ensure that searches can return data from ECT1.

Solution: From a Business Data Connectivity Service application, you grant the Default content access account Manage permissions to ECT1.

Does this meet the goal?

A. Yes B. No

**Correct Answer:** A **Section: [none] Explanation**

**Explanation/Reference:**

#### **QUESTION 3**

**After you answer a question in this section, you will NOT be able to return to it. As a result, these questions will not appear in the review screen.**

You have a SharePoint Server farm.

You create an external content type named ECT1 for a Microsoft SQL Server database.

You implement cloud hybrid search.

You create a Line of Business Data content source and run a full crawl.

Users in SharePoint Online report that the search results do not contain any data from ECT1.

You need to ensure that searches can return data from ECT1.

Solution: You grant the Default content access account Read permissions to the Central Administration web application.

Does this meet the goal?

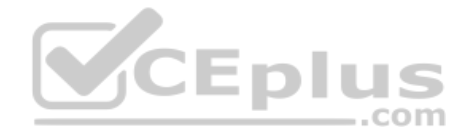

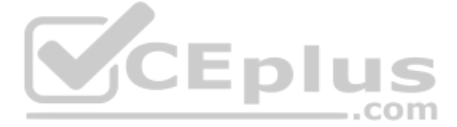

A. Yes B. No

**Correct Answer:** B **Section: [none] Explanation**

**Explanation/Reference:**

#### **QUESTION 4**

Note: This question is part of a series of questions that present the same scenario. Each question in the series contains a unique solution that might meet the stated goals. Some question sets might have more than once **correct solution, while others might not have a correct solution.**

**After you answer a question in this section, you will NOT be able to return to it. As a result, these questions will not appear in the review screen.**

You have a SharePoint Server farm.

A user attempts to create a site column named RequestType that uses a managed metadata term set named RequestTypes as metadata. The user reports that Allow 'Fill-in' choices are set to No, and the option cannot be configur

Note: This question is part of a series of questions that present the same scenario. Each question in the series contains a unique solution that might meet the stated goals. Some question sets might have more than once **correct solution, while others might not have a correct solution.**

You need to ensure that the user can set Allow 'Fill-in' choices to **Yes**.

Solution: You set the term set Submission Policy to Open.

Does this meet the goal?

A. Yes B. No

**Correct Answer:** B **Section: [none] Explanation**

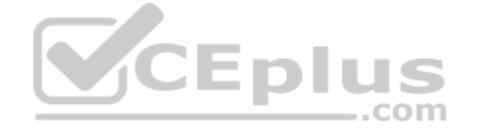

**Explanation/Reference: QUESTION 5**

**After you answer a question in this section, you will NOT be able to return to it. As a result, these questions will not appear in the review screen.**

You have a SharePoint Server farm.

A user attempts to create a site column named RequestType that uses a managed metadata term set named RequestTypes as metadata. The user reports that Allow 'Fill-in' choices are set to No, and the option cannot be configur

You need to ensure that the user can set Allow 'Fill-in' choices to **Yes**.

Solution: You add the user as a term set stakeholder.

Does this meet the goal?

A. Yes B. No

**Correct Answer:** B **Section: [none] Explanation**

**Explanation/Reference:**

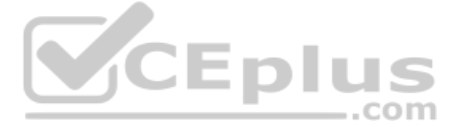

#### **QUESTION 6**

Note: This question is part of a series of questions that present the same scenario. Each question in the series contains a unique solution that might meet the stated goals. Some question sets might have more than once **correct solution, while others might not have a correct solution.**

**After you answer a question in this section, you will NOT be able to return to it. As a result, these questions will not appear in the review screen.**

You have a SharePoint Server farm.

A user attempts to create a site column named RequestType that uses a managed metadata term set named RequestTypes as metadata. The user reports that Allow 'Fill-in' choices are set to No, and the option cannot be configur

You need to ensure that the user can set Allow 'Fill-in' choices to **Yes**.

Solution: You add the user as a term set Group Manager.

Does this meet the goal?

A. Yes B. No

**Correct Answer:** A **Section: [none] Explanation**

**Explanation/Reference:**

**QUESTION 7**  DRAG DROP

You have a SharePoint Server farm.

You create a web application that has a URL of https://portal.contoso.com and a root site collection.

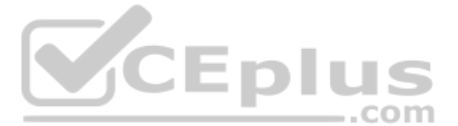

You need to ensure that site collection administrators can create new site collections directly from the root site. The new sites must use the modern user interface.

Which three actions should you perform in sequence? To answer, move the appropriate actions from the list of actions to the answer area and arrange them in the correct order.

#### **Select and Place:**

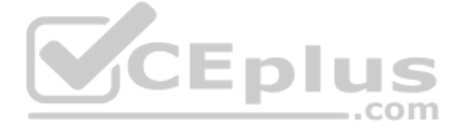

#### **Actions**

Select Show the Create site command

### **Answer Area**

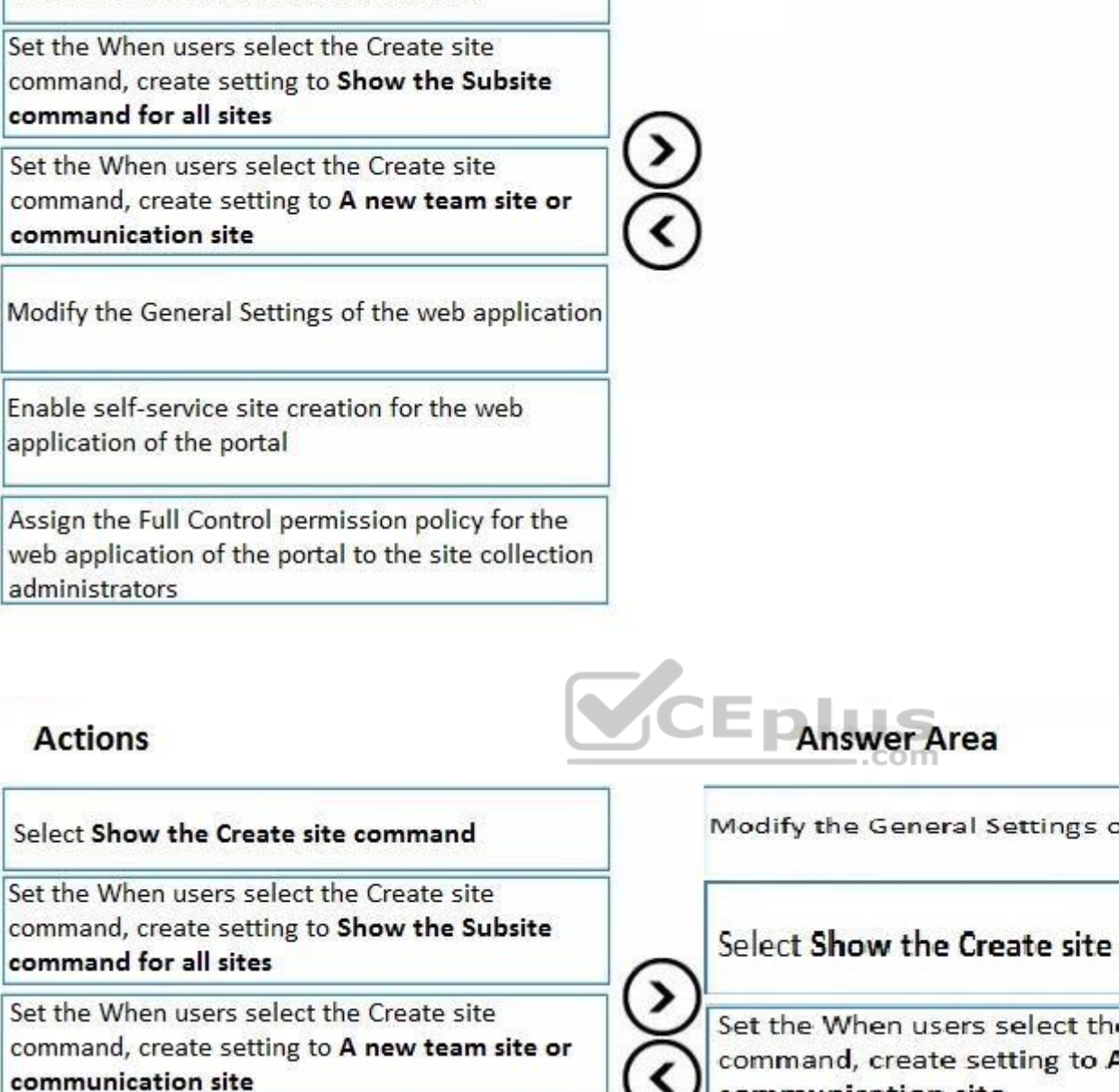

Modify the General Settings of the web application

Enable self-service site creation for the web application of the portal

Assign the Full Control permission policy for the web application of the portal to the site collection administrators

Modify the General Settings of the web application

### Select Show the Create site command

Set the When users select the Create site command, create setting to A new team site or communication site

**Correct Answer:**

**Section: [none] Explanation**

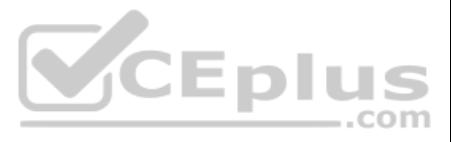

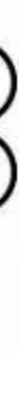

#### **Explanation/Reference:**

**QUESTION 8** You have a SharePoint Server farm.

The root site collection has a URL of http://sharepoint.contoso.com.

You install and configure Workflow Manager on a server that has an FQDN on workflow.contoso.com.

Workflow administrators report that they cannot create SharePoint 2013 workflows from SharePoint Designer in http://sharepoint.contoso.com.

A. Set-SPWorkflowConfig -webapplication http://sharepoint.contoso.com DeclarativeWorkflowsEnabled \$true B. New-SPWorkManagementServiceApplicationProxy –name 'Work Management Service Application Proxy' –ServiceApplication \$sa C. New-SPWorkManagementServiceApplication –Name

You need to ensure that the workflow administrators can create SharePoint 2013 workflows.

#### Which command should you run?

'Work Management Service Application' –ApplicationPool 'SharePoint Web Services Default'

D. Register-SPWorkflowService –SPSite http://sharepoint.com – Allow0AuthHttp –WorkflowHostUrl http://workflow.contoso.com:12291

–ScopeName SharePoint - Force

**Correct Answer:** D **Section: [none] Explanation**

**Explanation/Reference:**

**QUESTION 9** You have a SharePoint Server farm.

You need to ensure that a user named User1 can apply style sheets and override list behaviors. The solution must use the principle of least privilege.

Which permission best achieves the goal? More than one answer choice may achieve the goal. Select the BEST answer.

A. Edit

- B. Full Control
- C. Design
- D. Limited Access

**Correct Answer:** C **Section: [none] Explanation**

**Explanation/Reference:**

**QUESTION 10** You have a SharePoint Server farm.

You are troubleshooting Kerberos authentication for the farm.

You need to view the Kerberos tickets issued to the server.

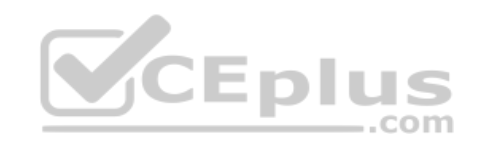

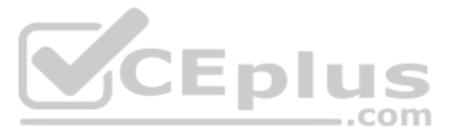

What should you run?

A. the klist.exe command

B. the stsadm.exe command

- C. the Get-SPAuthenticationRealm cmdlet
- D. the Get-SPAppAcquisitionConfiguration cmdlet

**Correct Answer:** A **Section: [none] Explanation**

#### **Explanation/Reference:**

**QUESTION 11** You have a SharePoint Server farm.

You need to ensure that a group named Group1 can create and edit term set hierarchies in a term set group named TermGroup1. The solution must use the principle of least privilege.

What is the best role to assign to Group1 to achieve the goal? More than one answer choice may achieve the goal. Select the **BEST** answer.

- A. Term Store Administrators
- B. Stakeholders for TermGroup1
- C. Owner for TermGroup1
- D. Group Managers for TermGroup1
- E. Contributors for TermGroup1

**Correct Answer:** E **Section: [none] Explanation**

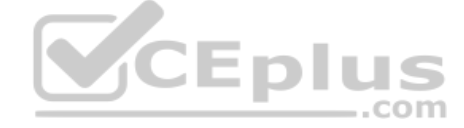

**Explanation/Reference:**

**QUESTION 12**  DRAG DROP

Your network contains an Active Directory domain.

Microsoft Active Directory (Azure AD) Connect is configured to sync identifies to an Azure AD tenant. End-user computers are joined to Azure AD.

You have a SharePoint Server farm that supports 30,000 users. The farm contains the servers shown in the following table.

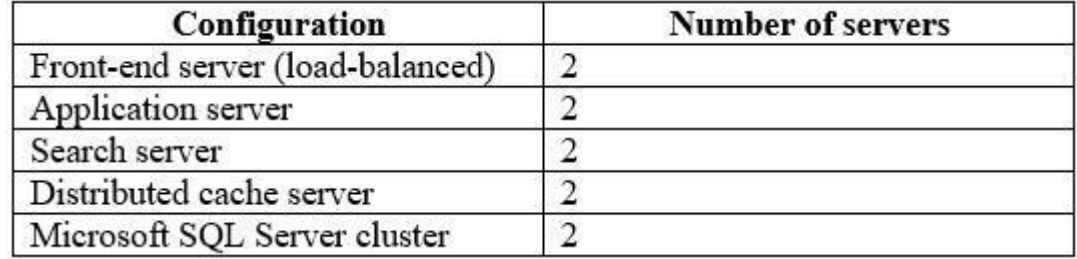

Users report that they encounter multiple authentication prompts when accessing SharePoint sites.

You need to provide a single sign-on (SSO) experience for all the SharePoint sites.

In which order should you perform the actions? To answer, move all of the actions from the list of actions to the answer area and arrange them in the correct order.

**NOTE:** More than one order of answer choices is correct. You will receive credit for any of the correct orders you select.

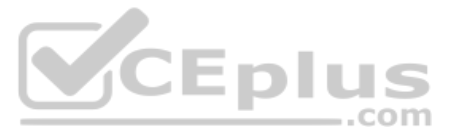

## **Actions Answer Area** Create and publish the Azure AD Application Proxy and set Single Sign-on Mode to Integrated **Windows Authentication** From Active Directory Users and Computers, configure service delegation for the application pool account From Central Administration, change the claims authentication type from NTLM to Negotiate ‹ (Kerberos) for the web application Configure service principal names (SPNs) for the application pool account of the web application Install the Azure AD Application Proxy connector VCEplus

**Correct Answer:**

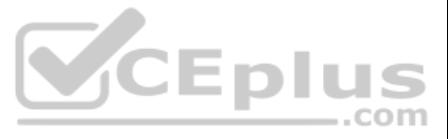

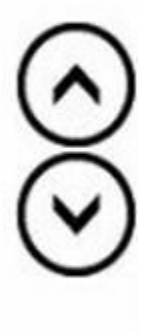

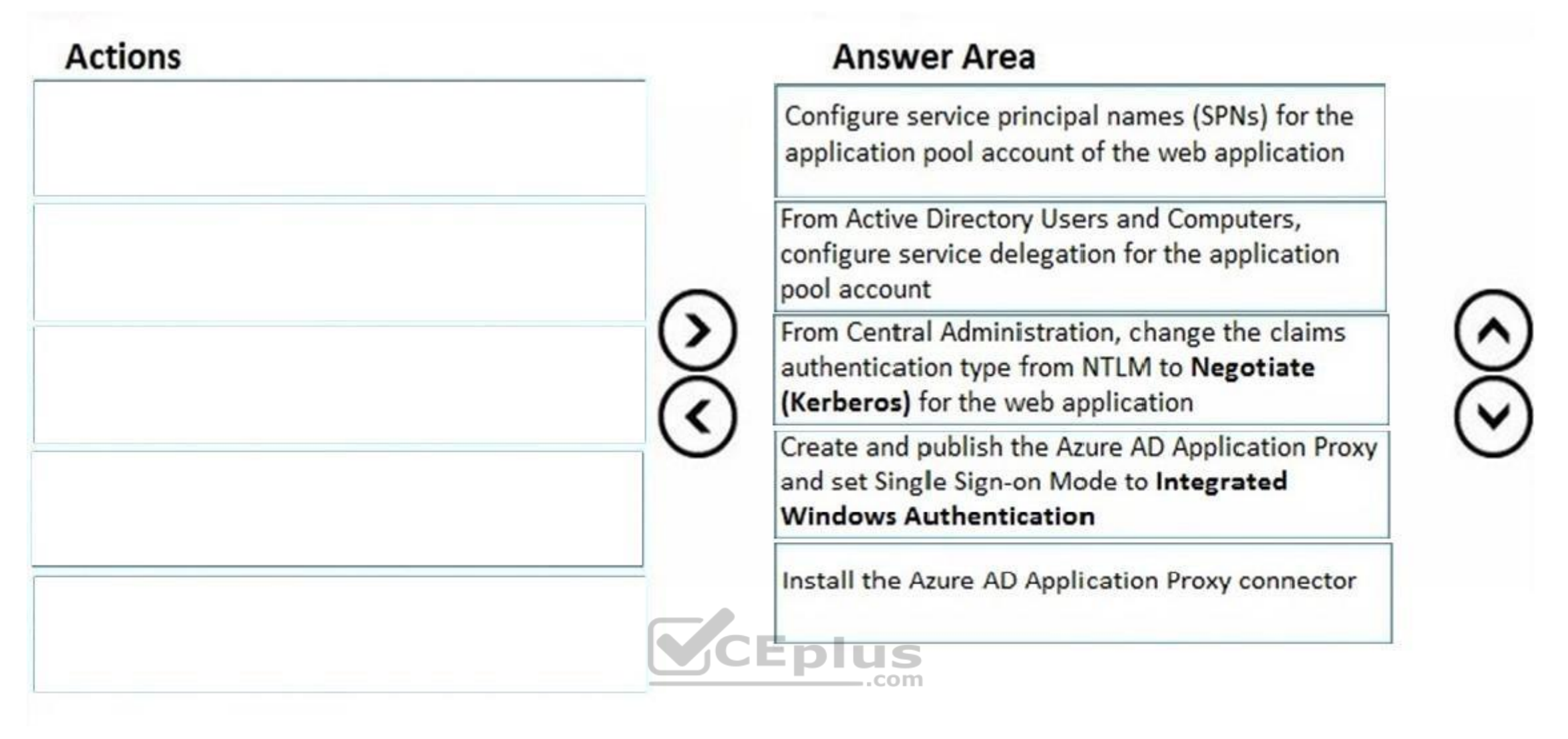

#### **Section: [none] Explanation**

#### **Explanation/Reference:**

References: https://blogs.msdn.microsoft.com/kaevans/2015/04/13/azure-ad-application-proxy-and-sharepoint-2013/

**QUESTION 13** You have a SharePoint Server farm and a Microsoft Exchange Server organization. SharePoint Server crawls Exchange Server content.

You create a new result source that uses the Exchange Server protocol.

You need to ensure that users can search the Exchange Server content.

What should you create?

- A. a custom search result type
- B. an additional index partition
- C. a Search Center
- D. an eDiscovery Center

**Correct Answer:** D **Section: [none] Explanation Explanation/Reference:**

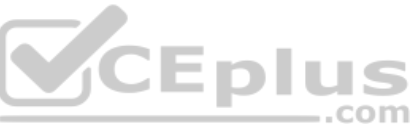

References: https://docs.microsoft.com/en-us/sharepoint/search/configure-result-sources-for**search** 

**QUESTION 14** You are planning the backup strategy for a SharePoint Server farm.

You need to back up content databases automatically every week. The solution must minimize the backup size.

What should you do?

- A. Create a scheduled task that runs Backup-SPFarm
- B. Create a scheduled task that runs wbadmin.exe
- C. From Windows Server Backup, crate a backup schedule that performs a full server backup
- D. From Windows Server Backup, create a backup schedule that performs a custom backup

**Correct Answer:** A **Section: [none] Explanation**

#### **Explanation/Reference:**

References: https://blogs.technet.microsoft.com/meamcs/2013/02/23/sharepoint-2013-backup-with-powershell-and-task-scheduler-forbeginners/

**QUESTION 15**  HOTSPOT

You have a SharePoint team site.

You open the Site Settings and discover that the Navigation settings are missing.

You need to configure site navigation to use a term set.

Which two features should you activate? To answer, select the appropriate options in the answer area.

**NOTE:** Each correct selection is worth one point.

**Hot Area:**

## **Answer Area**

Site collection feature:

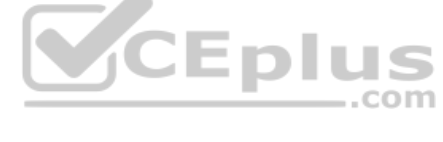

 $\overline{\mathbf{v}}$ **Cross-Site Collection Publishing** SharePoint Server Enterprise Site Collection features SharePoint Server Publishing Infrastructure

Site feature:

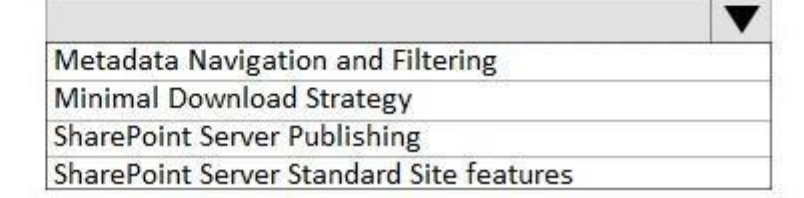

**Correct Answer:**

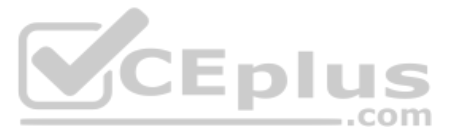

## **Answer Area**

Site collection feature:

 $\blacktriangledown$ **Cross-Site Collection Publishing** SharePoint Server Enterprise Site Collection features SharePoint Server Publishing Infrastructure

Site feature:

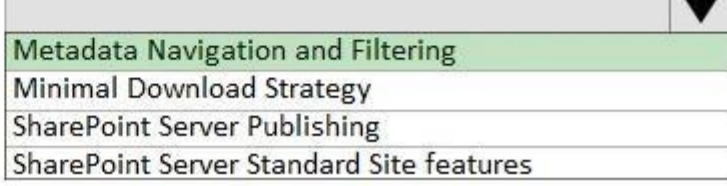

is v

**Section: [none] Explanation**

**Explanation/Reference:**

**QUESTION 16** You have a SharePoint Server farm.

You need to ensure that only errors from SharePoint Server are logged in Event Viewer.

What should you configure from the Diagnostic Logging settings?

- A. usage and health data
- B. Event Throttling
- C. Event Log Flood Protection
- D. Restrict Trace Log disk space usage

**Correct Answer:** B **Section: [none] Explanation**

**Explanation/Reference:** References: https://docs.microsoft.com/en-us/sharepoint/administration/configure-diagnostic-logging

**QUESTION 17** You have a SharePoint Server farm that contains a term store.

The root site collection users a URL of https://contoso.com/.

You need to find all the terms used by the root site collection.

Which URL should you use?

- A. https://contoso.com/\_layouts/15/termstoremanager.aspx
- B. https://contoso.com/\_layouts/15/contenttypesyndicationhubs.aspx
- C. https://contoso.com/\_layouts/15/auditsettings.aspx
- D. https://contoso.com/lists/taxonomyhiddenlist/allitems.aspx

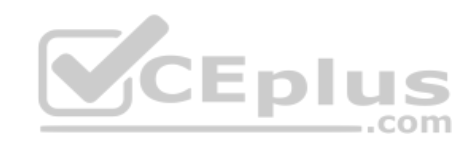

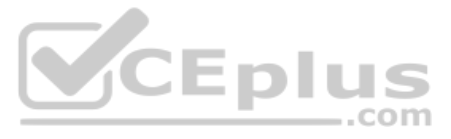

**Correct Answer:** D **Section: [none] Explanation**

**Explanation/Reference:**

#### **QUESTION 18**  HOTSPOT

Your company has a SharePoint Server farm.

The human resources (HR) department at the company has a site that has a URL of http://contoso.com/hr.

You need to back up the HR department site every eight hours by using PowerShell. The backup must complete as quickly as possible.

How should you complete the command? To answer, select the appropriate options in the answer area.

**NOTE:** Each correct selection is worth one point.

#### **Hot Area:**

## **Answer Area**

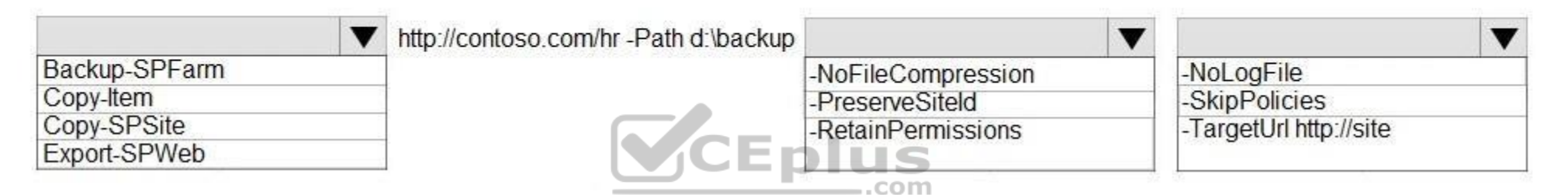

**Correct Answer:**

## **Answer Area**

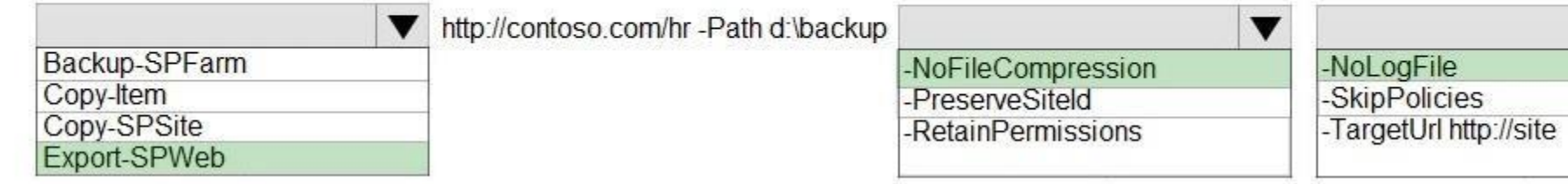

**Section: [none] Explanation**

#### **Explanation/Reference:**

**QUESTION 19** Your company has a SharePoint Server farm. All servers are virtualized on a Hyper-V host. The company has a single data center.

You need to design a disaster recovery solution. The solution must meet the following requirements:

If the data center fails, SharePoint Server services must be recoverable within 24 hours.

Up to one hour of data can be lost.

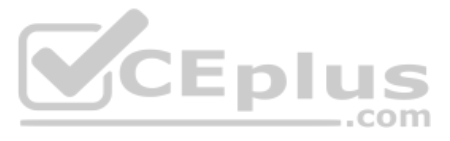

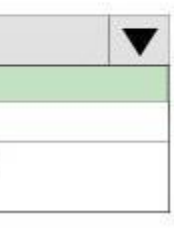

**Costs must be minimized during normal operations.** 

Which technology best meets the requirements? More than one answer choice may achieve the goal.

A. Hyper-V synchronous replication

B. the OneDrive sync client

C. the SharePoint Migration Tool

D. Azure Site Recovery

**Correct Answer:** D **Section: [none] Explanation**

**Explanation/Reference:**

**QUESTION 20** Your company has a SharePoint Server farm.

- A. Create a target application that uses a Target Application Type of Group Ticket. Add a new field named ConnectionString and set the field type to **PIN**. Set the credentials for the target application.
- B. Create a target application that uses a Target Application Type of Group. Add a new field named ConnectionString and set the field type to **Generic**. Set the credentials for the target application.
- C. Create a target application that uses a Target Application Type of Individual Ticket. Add a new field named ConnectionString and set the field type to **Key**. Set the credentials for the target application.
- D. Create a target application that uses a Target Application Type of Individual. Add a new field named ConnectionString and set the field type to **PIN**. Set the credentials for the target application.

Each department at the company has an associated Active Directory group.

You plan to deploy a Business Connectivity Services (BCS) solution for all the users in the human resources (HR) department. BCS will connect to a Microsoft SQL Server named SQL1. SQL1 uses SQL Server Authentication.

You need to ensure that BCS can access SQL1. Authentication credentials and connection information must be encrypted.

What should you do?

**Correct Answer:** B **Section: [none] Explanation**

**Explanation/Reference:**

**QUESTION 21**  HOTSPOT

You have a SharePoint Server farm.

You need to configure the farm to support adding links to the app launcher.

How should you complete the PowerShell script? To answer, select the appropriate options in the answer area.

**NOTE:** Each correct selection is worth one point.

**Hot Area:**

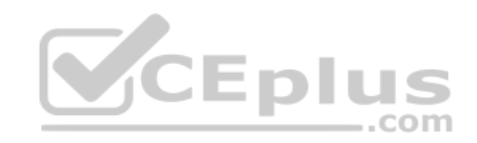

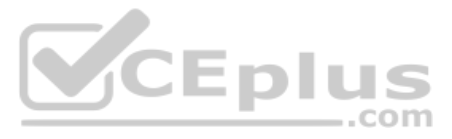

## **Answer Area**

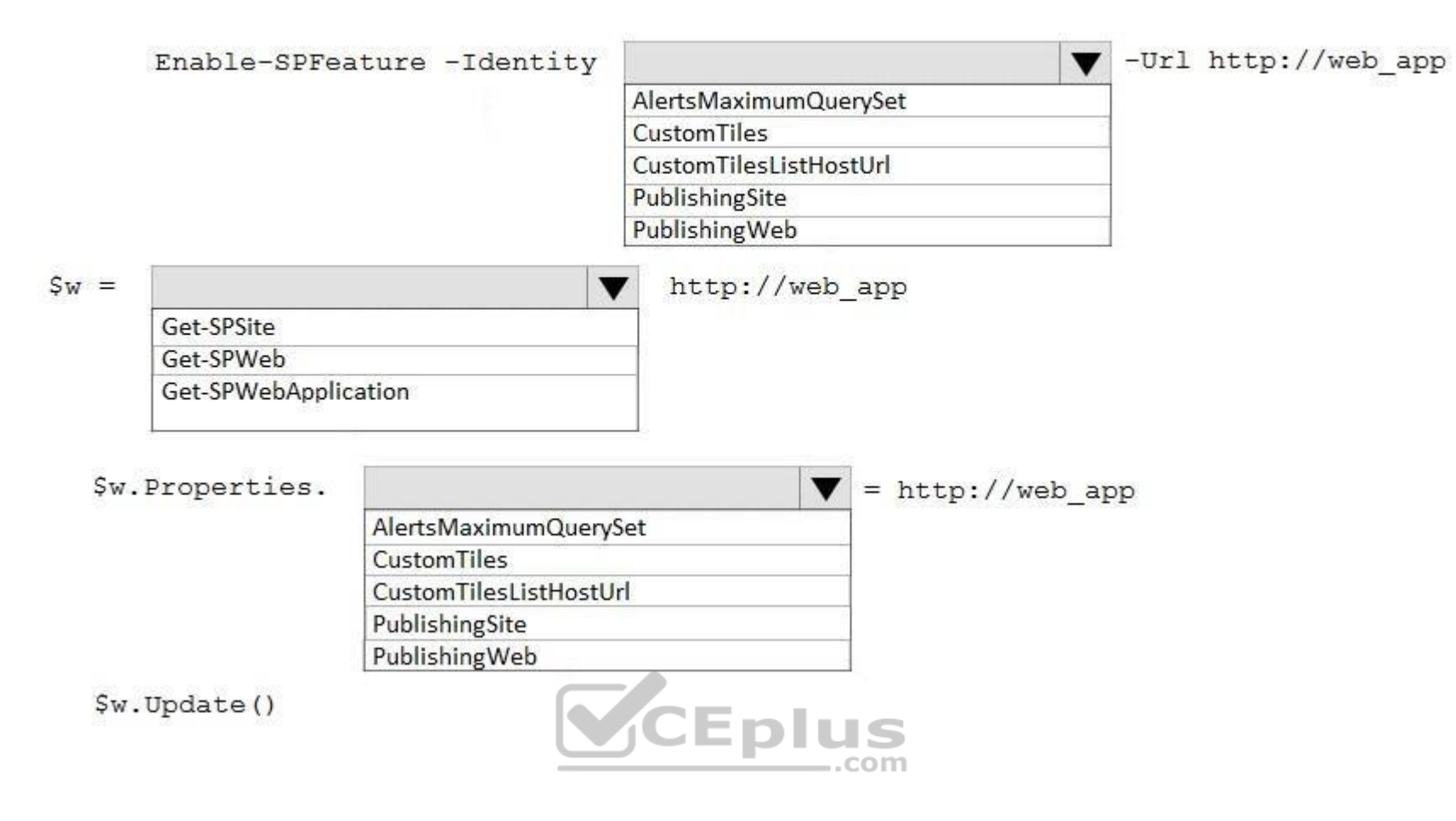

**Correct Answer:**

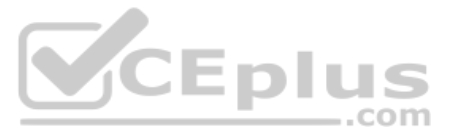

## **Answer Area**

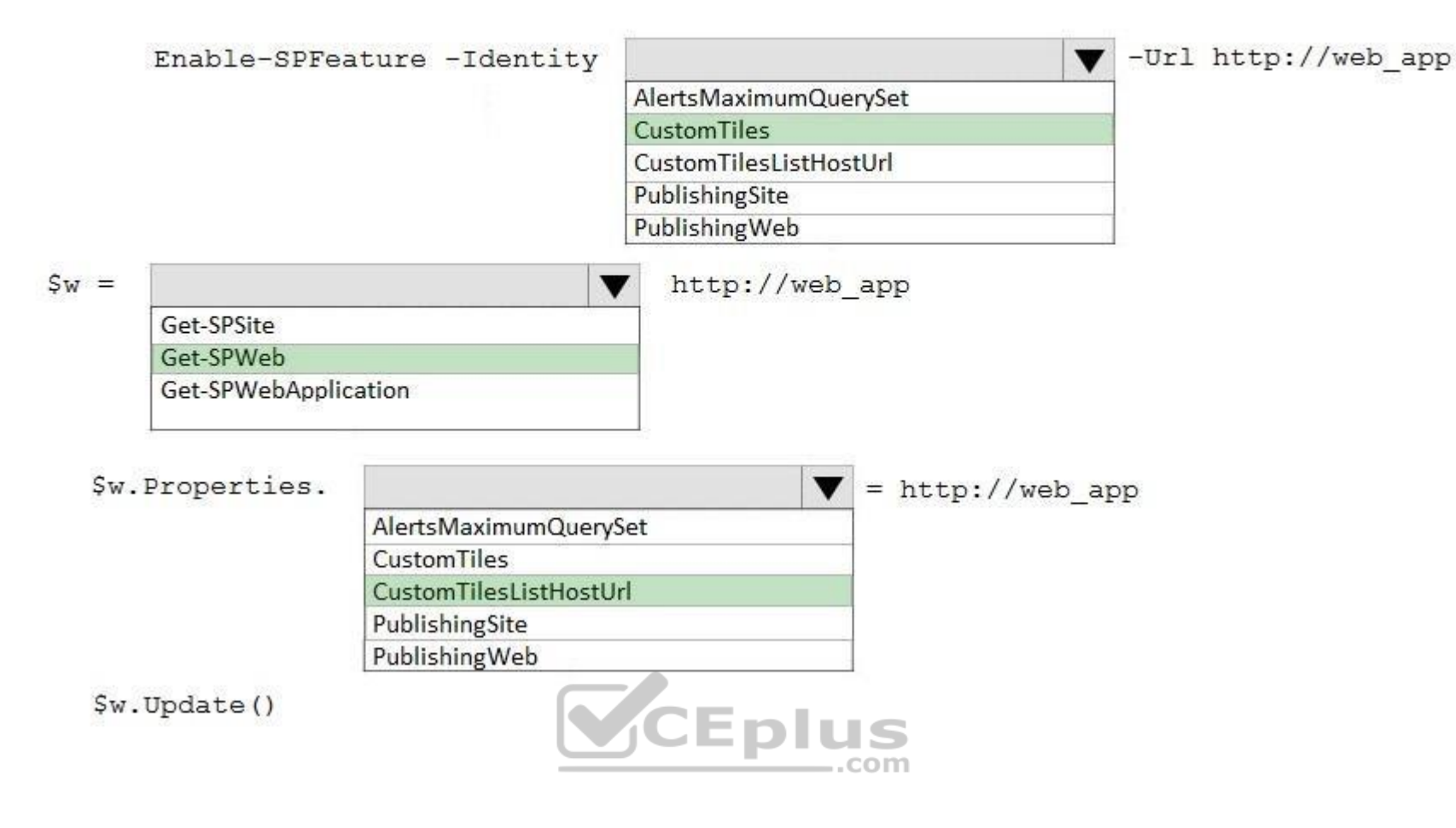

#### **Section: [none] Explanation**

#### **Explanation/Reference:**

References: https://www.capitolpresence.com/custom-tiles-in-sharepoint-server-2016/

#### **QUESTION 22**

You have a SharePoint Server farm that has one web application. The web application contains one site collection. The site collection contains one site.

You need to enable managed navigation.

What should you do?

- A. From Site Features, activate **SharePoint Server Enterprise Site features**.
- B. From Site Collection Features, activate **SharePoint Server Enterprise Site Collection features**.
- C. From Site Features, activate **SharePoint Server Publishing**.
- D. From Site Collection Features, activate **SharePoint Server Publishing Infrastructure**.

**Correct Answer:** C **Section: [none] Explanation**

#### **Explanation/Reference:**

References: https://support.office.com/en-us/article/enable-managed-navigation-for-a-site-in-sharepoint-49a067dc-77d2-455d-9e77- 250ec7cc0a6d **QUESTION 23** You have a SharePoint Server farm.

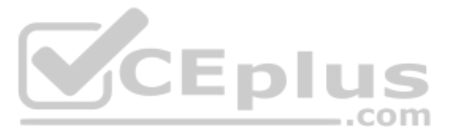

You need to add enterprise keywords to the term store.

To which term group should you add the keywords?

A. Search Dictionaries

- B. System
- C. PeopleD. Library

**Correct Answer:** B **Section: [none] Explanation**

**Explanation/Reference:**

**QUESTION 24** You create a new color palette and font schemes.

You need to use the new palette and schemes to customize your SharePoint Server environment.

Where should you add the files you created?

A. Style Library

- B. Managed Solutions Gallery
- C. Theme Gallery
- D. Master Page Gallery

**Correct Answer:** C **Section: [none] Explanation**

**Explanation/Reference:**

**QUESTION 25** You have a SharePoint Server farm.

You configure the User Profile service.

You add a new attribute mapping for users.

The users report they cannot see the new attribute in their profile.

You need to ensure that the new attribute is displayed for all users as quickly as possible.

What should you run?

- A. a full profile synchronization
- B. a full crawl
- C. an incremental profile synchronization
- D. an incremental crawl

**Correct Answer:** A **Section: [none] Explanation Explanation/Reference:** References: https://docs.microsoft.com/en-us/sharepoint/administration/start-profile-synchronization-manually

**QUESTION 26**

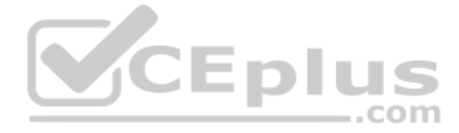

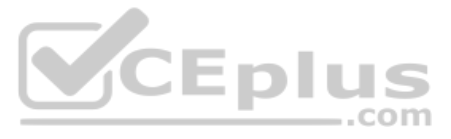

You have a SharePoint Server 2019 farm. The farm contains several Microsoft Office documents. All the documents have a property named Division that is populated automatically based on the document's author.

You create a text managed property that is retrievable and queryable, and you map the managed property to the Division property.

You need to find only the documents that have the Division property set to Legal.

For what should you search?

- A. Division=Legal
- B. "Legal"
- C. Division:Legal
- D. Legal ONLY

**Correct Answer:** A **Section: [none] Explanation**

You need to ensure that when users check in expense reports, purchase orders, and invoices, the documents are associated to a project code and a cost center. The project code and cost center must be in a consistent format document libraries. The solution must minimize administrative effort.

**Explanation/Reference:**

**QUESTION 27** You have a SharePoint Server farm.

You have the following three types of document libraries: expense reports, purchase orders, and invoices. Each document in the libraries has an associated project code and cost center.

What should you include in the solution?

- A. managed properties
- B. site content types
- C. site columns
- D. site templates

**Correct Answer:** A **Section: [none] Explanation**

**Explanation/Reference:**

**QUESTION 28**  DRAG DROP

You plan to upgrade a SharePoint Server 2016 farm to SharePoint Server 2019.

You deploy SharePoint Server 2019 and you create a new farm.

You need to complete the upgrade to SharePoint Server 2019.

Which five actions should you perform in sequence? To answer, move the appropriate actions from the list of actions to the answer area and arrange them in the correct order.

#### **Select and Place:**

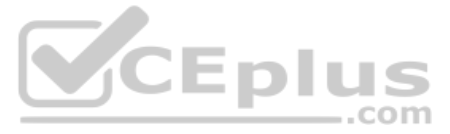

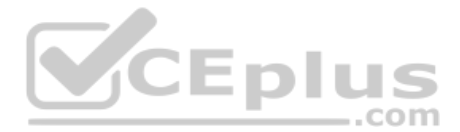

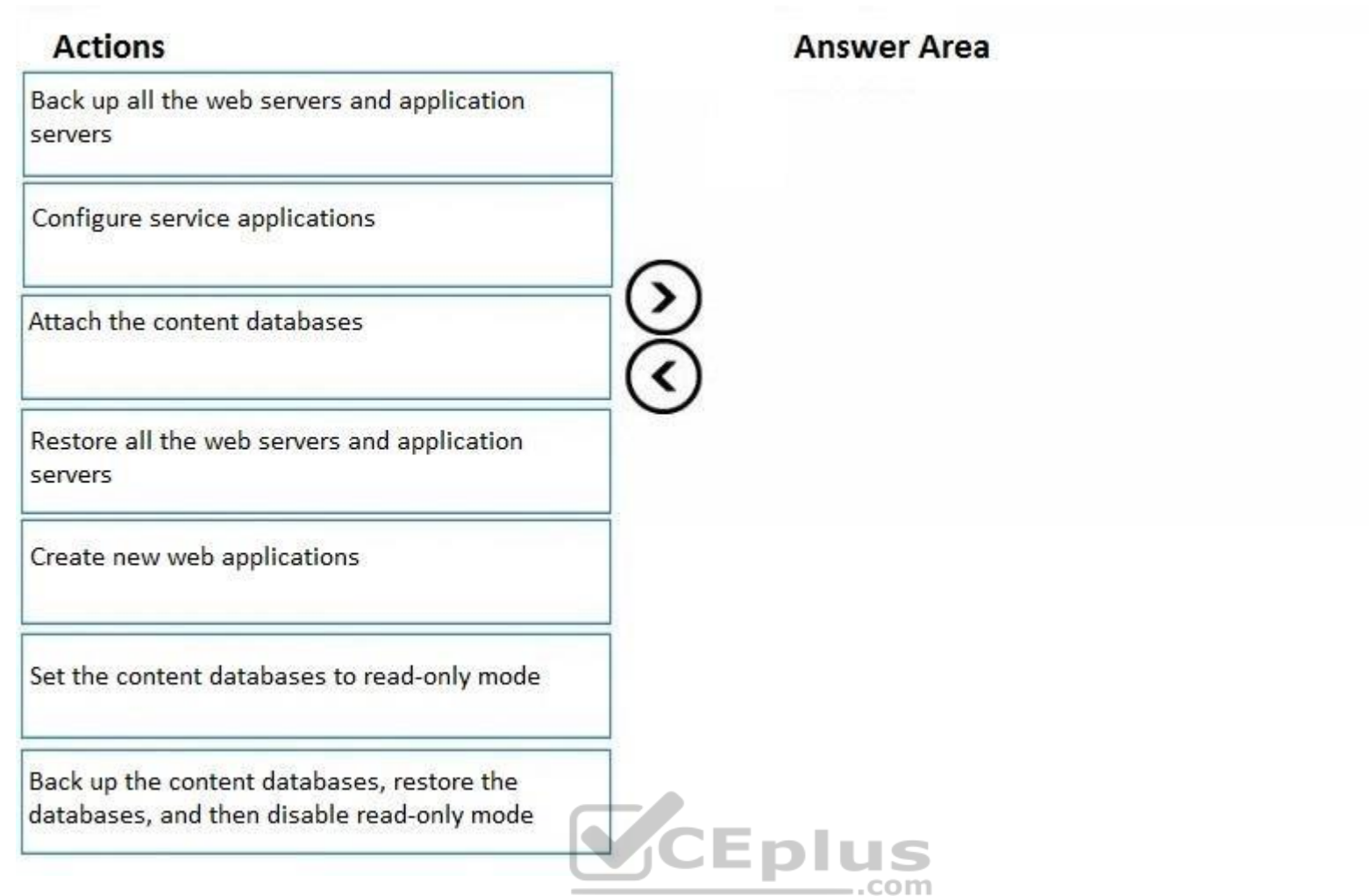

**Correct Answer:**

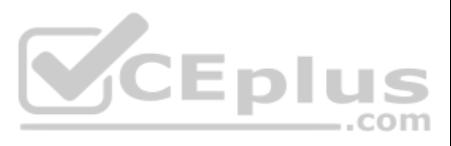

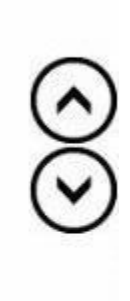

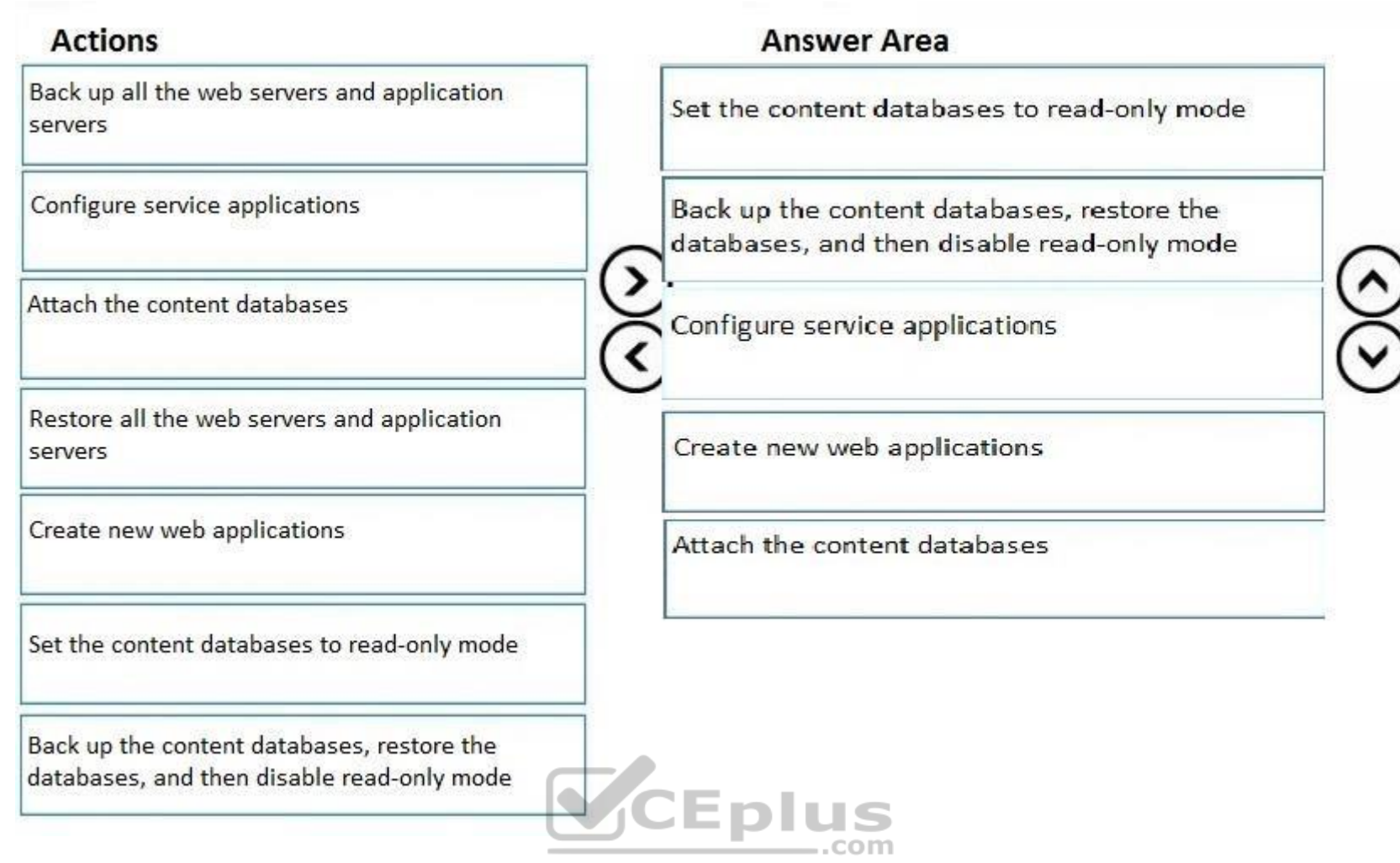

#### **Section: [none] Explanation**

#### **Explanation/Reference:**

References: https://docs.microsoft.com/en-us/sharepoint/upgrade-and-update/overview-of-the-upgradeprocess-2019

#### **QUESTION 29**  DRAG DROP

You plan a SharePoint Server farm. The farm contains a web application that has a URL of https://portal.contoso.com.

Users use smart cards to sign in to domain-joined computers.

You need to configure SharePoint Server to support smart card authentication.

Which four actions you perform in sequence? To answer, move the appropriate actions from the list of actions to the answer area and arrange them in the correct order.

#### **Select and Place:**

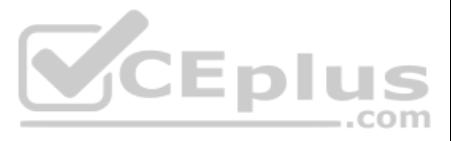

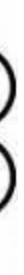

### **Actions**

Create a relying party that uses SAML 2.0 Web SSO and export the token-signing certificate.

Create a relying party that uses WS-Federation and export the token-signing certificate.

Deploy Active Directory Federation Services (AD FS) and set localAuthenticationTypes to Forms in Web.config.

Deploy Active Directory Federation Services (AD FS) and set localAuthenticationTypes to T1sClient in Web.config.

Associate the web application of the portal to SPtrustedIdentityTokenIssuer.

Import the token-signing certificate to SharePoint Server and create a new SPTrustedIdentityTokenIssuer.

#### **Answer Area**

**Correct Answer:**

### **Actions**

Create a relying party that uses SAML 2.0 Web SSO and export the token-signing certificate.

Create a relying party that uses WS-Federation and export the token-signing certificate.

Deploy Active Directory Federation Services (AD FS) and set localAuthenticationTypes to Forms in Web.config.

Deploy Active Directory Federation Services (AD FS) and set localAuthenticationTypes to T1sClient in Web.config.

Associate the web application of the portal to SPtrustedIdentityTokenIssuer.

Import the token-signing certificate to SharePoint Server and create a new SPTrustedIdentityTokenIssuer.

# **SOCIETY Answer Area**

Deploy Active Directory Federation Services (AD FS) and set localAuthenticationTypes to T1sC1ient in Web.config.

Create a relying party that uses SAML 2.0 Web SSO and export the token-signing certificate.

Import the token-signing certificate to SharePoint Server and create a new SPTrustedIdentityTokenIssuer.

Associate the web application of the portal to SPtrustedIdentityTokenIssuer.

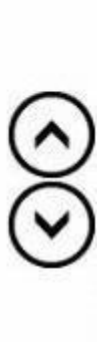

▷

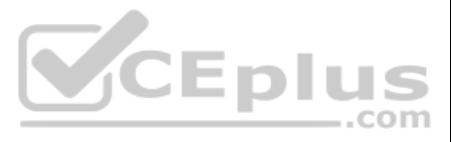

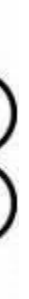

**Section: [none] Explanation**

#### **Explanation/Reference:**

**QUESTION 30** You have a SharePoint Server farm.

You have several document libraries that contain AutoCAD files.

You discover that search results never return any of the AutoCAD files.

You need to crawl the AutoCAD files.

Which cmdlet should you run?

- A. Set-SPEnterpriseSearchFileFormatState
- B. New-SPEnterpriseSearchfileFormat
- C. Set-EnterpriseSearchResultItemType
- D. Add-FASTSearchResource

**Correct Answer:** B **Section: [none] Explanation**

**Explanation/Reference:**

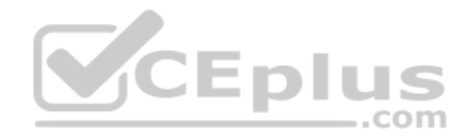

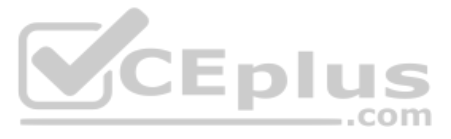

#### **Testlet 1**

#### **Overview**

This is a case study. Case studies are not timed separately. You can use as much exam time as you would like to complete each case. However, there may be additional case studies and sections on this exam. You must manage your time to ensure that you are able to complete all questions included on this exam in the time provided.

To answer the questions included in a case study, you will need to reference information that is provided in the case study. Case studies might contain exhibits and other resources that provide more information about the s described in the case study. Each question is independent of the other questions in this case study.

At the end of this case study, a review screen will appear. This screen allows you to review your answers and to make changes before you move to the next section of the exam. After you begin a new section, you cannot retur

To display the first question in this case study, click the Next button. Use the buttons in the left pane to explore the content of the case study before you answer the questions. Clicking these buttons displays informatio requirements, existing environment, and problem statements. If the case study has an All Information tab, note that the information displayed is identical to the information displayed on the subsequent tabs. When you are r question, click the **Question** button to return to the question.

#### **To start the case study**

#### **Existing Environment**

#### **Productivity Environment**

Contoso recently installed a highly available SharePoint Server farm that has Office Server deployed.

Microsoft OneDrive for Business in SharePoint Server is deployed to 10,000 users.

All user accounts are currently stored in an Active Directory Domain Services (AD DS) environment. Each user account has a profile picture in Active Directory.

You recently purchased a SharePoint Online subscription. A small number of users currently use SharePoint Online by using cloud identities.

The root site collection of the farm has a URL of https://portal.contoso.com.

Tens of thousands of documents are added to the farm daily.

The farm contains the servers shown in the following table.

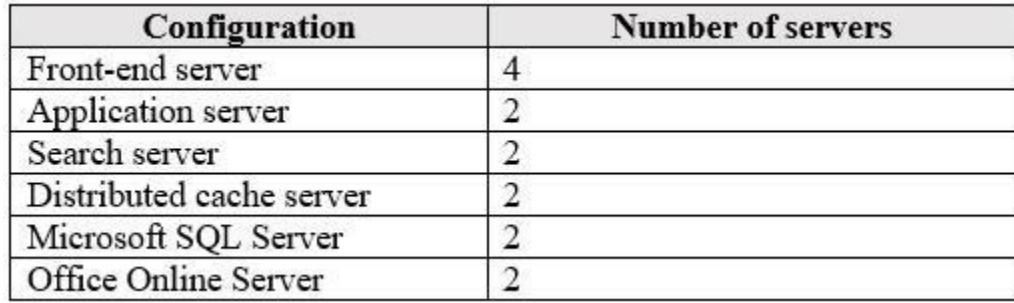

#### **Current Business Model**

Contoso has the following business model:

- Users in the research department apply hundreds of terms and keywords as metadata in document libraries.
- The marketing department maintains an external database to store customer information. The information is available in some SharePoint lists and libraries as metadata by using external content types.

#### **Problem Statements** Contoso

identifies the following issues:

- Users report that it takes a long time for new documents to appear in search results and the SharePoint sites are slow to load.
- . Users in SharePoint Online cannot tag documents by using the terms and keywords available in SharePoint Server on-premises.
- Users report that data refresh in Microsoft Excel Online and the Excel Web Access web part fail to work.

#### **Requirements**

#### **Business Goals**

Contoso wants to provide seamless, streamlined access to business information, while maintaining appropriate security for employees and contractors.

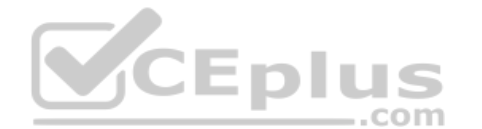

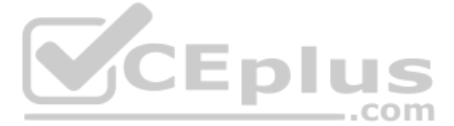

#### **Technical Requirements**

Contoso identifies the following technical requirements:

- Add a picture to the user profile page of each user.
- Resolve the Excel Online issues and enable Excel data refresh.
- Deploy hybrid OneDrive for Business to the remaining 50,000 users.
- **Prevent solutions from affecting the performance of existing services.**
- Improve search indexing and response times of the existing SharePoint sites.
- Ensure that solutions use the principle of least privilege whenever possible.
- Migrate the terms and keywords from SharePoint Server on-premises to SharePoint Online.
- Configure Microsoft Office 365 for SharePoint hybrid and provide a single sign-on (SSO) experience.
- Configure the permissions for the external content types of the marketing department to meet the following requirements:
- 1. Users in the HR department must be able to see customer data.
- 2. Users in the research department must be able to read and write data.3. Contractors must be able to see data directly from Office applications.
- Ensure that on-premises data from SQL Server databases, SharePoint lists, and Oracle databases can be used to generate reports and dashboards in Microsoft Power BI.

### **QUESTION 1**

HOTSPOT

You need to meet the data refresh requirements.

How should you complete the PowerShell script? To answer, select the appropriate options in the answer area.

**NOTE:** Each correct selection is worth one point.

**Hot Area:**

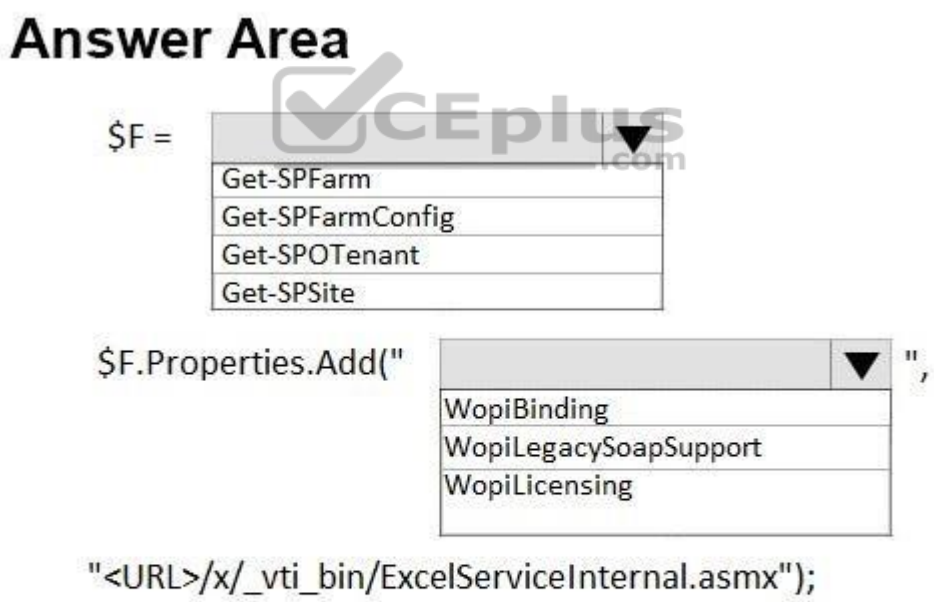

 $\rightarrow$  1  $\rightarrow$   $\rightarrow$  1

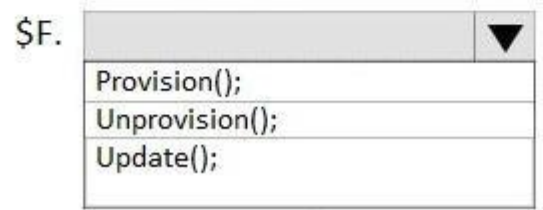

**Correct Answer:**

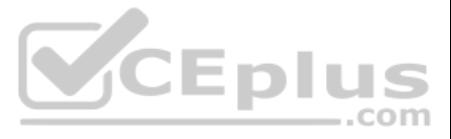

## **Answer Area**

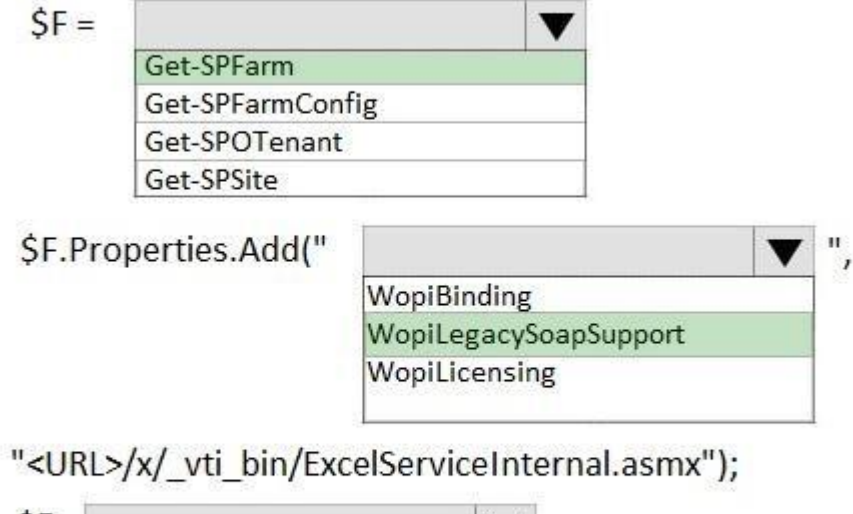

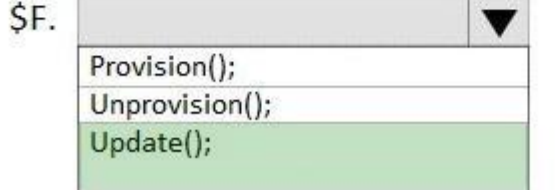

**Section: [none] Explanation**

**Explanation/Reference:**

References: https://whitepages.unlimitedviz.com/2016/01/adding-excel-services-capabilities-to-a-sharepoint-2016-farm/

**QUESTION 2**  DRAG DROP

You need to deploy hybrid OneDrive for Business to all the remaining users.

Which three actions should you perform in sequence? To answer, move the appropriate actions from the list of actions to the answer area and arrange them in the correct order.

#### **Select and Place:**

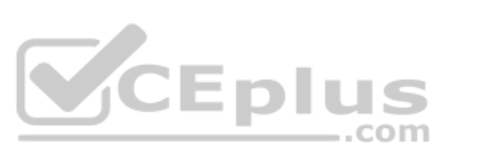

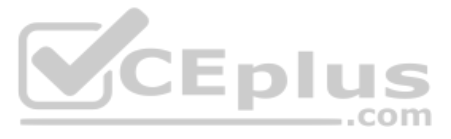

#### **Actions**

From the Configure hybrid OneDrive and Site features page, set the audience to Audience1.

Configure the My Site web application to use Secure Sockets Layer (SSL).

Run the SharePoint Products Configuration Wizard

Create an audience named Audience1 from a User Profile service application.

From the Configure hybrid OneDrive and Site features page, set hybrid features to None.

From Central Administration, run the Hybrid Configuration Wizard. Select Hybrid OneDrive and Mysite creation default to OneDrive in 0365.

#### **Answer Area**

#### **Correct Answer:**

#### **Actions**

From the Configure hybrid OneDrive and Site features page, set the audience to Audience1.

Configure the My Site web application to use Secure Sockets Layer (SSL).

Run the SharePoint Products Configuration Wizard

Create an audience named Audience1 from a User Profile service application.

From the Configure hybrid OneDrive and Site features page, set hybrid features to None.

From Central Administration, run the Hybrid Configuration Wizard. Select Hybrid OneDrive and Mysite creation default to OneDrive in 0365.

# **SOCIETY Answer Area**

Create an audience named Audience1 from a User Profile service application.

From Central Administration, run the Hybrid Configuration Wizard. Select Hybrid OneDrive and Mysite creation default to OneDrive in 0365.

From the Configure hybrid OneDrive and Site features page, set the audience to Audience1.

 $\rightarrow$ 

 $\left\langle \right\rangle$ 

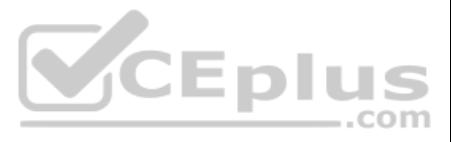

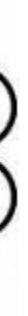

#### **Section: [none] Explanation**

#### **Explanation/Reference:**

**QUESTION 3** You need to meet the technical requirements for search.

Which two types of components should you add to the farm? Each correct answer presents part of the solution.

**NOTE:** Each correct selection is worth one point.

- A. document processing components
- B. dedicated front-end crawl servers
- C. front-end load balancers
- D. database servers
- E. distributed cache servers

**Correct Answer:** BE **Section: [none] Explanation**

#### **Explanation/Reference:**

**QUESTION 4** Where is the best location to deploy the On-premises data gateway? More than one answer choice may achieve the goal.

Note: This question is part of a series of questions that present the same scenario. Each question in the series contains a unique solution that might meet the stated goals. Some question sets might have more than once **correct solution, while others might not have a correct solution.**

- A. on a new domain-joined server
- B. on a SharePoint front-end web server
- C. on a Microsoft Azure virtual machine
- D. on a SharePoint database server

**Correct Answer:** A **Section: [none] Explanation**

**Explanation/Reference: Question Set 2**

#### **QUESTION 1**

**After you answer a question in this section, you will NOT be able to return to it. As a result, these questions will not appear in the review screen.**

You have a SharePoint Server farm.

You configure the farm to support custom tiles, and you add an item to the custom files list.

You discover that the new item appears at the bottom of the list in the app launcher.

You need to ensure that the new item appears first on the list.

Solution: You run the Add-PnpNavigationNode cmdlet and specify the -first parameter.

Does this meet the goal?

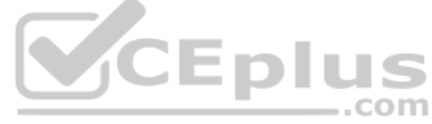

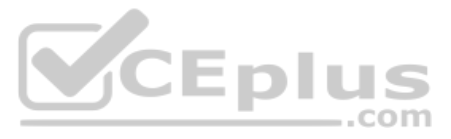

A. Yes B. No

**Correct Answer:** B **Section: [none] Explanation**

**Explanation/Reference:**

#### **QUESTION 2**

Note: This question is part of a series of questions that present the same scenario. Each question in the series contains a unique solution that might meet the stated goals. Some question sets might have more than once **correct solution, while others might not have a correct solution.**

**After you answer a question in this section, you will NOT be able to return to it. As a result, these questions will not appear in the review screen.**

You have a SharePoint Server farm.

You configure the farm to support custom tiles, and you add an item to the custom tiles list.

Note: This question is part of a series of questions that present the same scenario. Each question in the series contains a unique solution that might meet the stated goals. Some question sets might have more than once **correct solution, while others might not have a correct solution.**

You discover that the new item appears at the bottom of the list in the app launcher.

You need to ensure that the new item appears first on the list.

Solution: You change the sort order of the custom tiles list.

Does this meet the goal?

Solution: You run the Set-SPWebApplication cmdlet and specify the -AssignmentCollection parameter.

A. Yes B. No

**Correct Answer:** A **Section: [none] Explanation**

**Explanation/Reference:**

#### **QUESTION 3**

**After you answer a question in this section, you will NOT be able to return to it. As a result, these questions will not appear in the review screen.**

You have a SharePoint Server farm.

You configure the farm to support custom tiles, and you add an item to the custom tiles list.

You discover that the new item appears at the bottom of the list in the app launcher.

You need to ensure that the new item appears first on the list.

Does this meet the goal?

A. Yes

B. No

**Correct Answer:** B

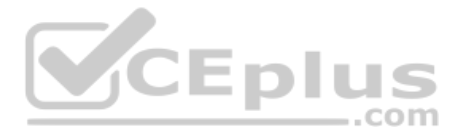

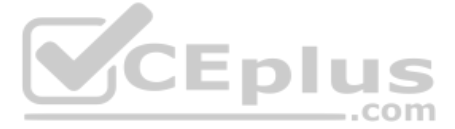

**Section: [none] Explanation**

#### **Explanation/Reference:**

**QUESTION 4** You have a SharePoint Server farm.

You need to create an external content type to connect to a table in a Microsoft Azure SQL database.

What should you use to create the external content type?

A. Microsoft Expression Design

- B. Microsoft InfoPath
- C. Microsoft SharePoint Designer
- D. Microsoft SQL Server Management Studio (SSMS)

**Correct Answer:** C **Section: [none] Explanation**

#### **Explanation/Reference:**

**QUESTION 5** You have a SharePoint Server farm and a SharePoint Online subscription.

You plan to implement hybrid search.

You need to ensure that a SharePoint administrator named Admin1 can create a Search Service Applic[ation. The solution must use the prin](https://vceplus.com)ciple of least privilege.

Which two Microsoft SQL Server roles should you assign to Admin1? Each correct answer presents part of the solution.

**NOTE:** Each correct selection is worth one point.

- A. serveradmin
- B. dbcreator
- C. securityadminD. processadmin

E. setupadmin

**Correct Answer:** BC **Section: [none] Explanation**

**Explanation/Reference:**

**QUESTION 6** You have a SharePoint hybrid environment.

When you run a search on-premises, you do not see any results from SharePoint Online on the results page.

You need to ensure that SharePoint Online results appear on the search results page along with the results from on-premises SharePoint Server.

Which two objects should you create? Each correct answer presents part of the solution.

**NOTE:** Each correct selection is worth one point.

..com

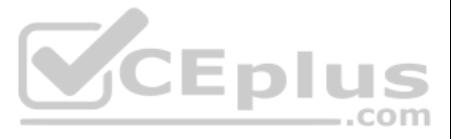

- A. a search results page in on-premises SharePoint Server
- B. a result source in on-premises SharePoint Server
- C. a query rule in on-premises SharePoint Server
- D. a search results page in SharePoint Online
- E. a result source in SharePoint Online
- F. a query rule in SharePoint Online

**Correct Answer:** BC **Section: [none] Explanation**

#### **Explanation/Reference:**

References: https://docs.microsoft.com/en-us/sharepoint/hybrid/display-hybrid-federated-search-results-insharepoint-server

**QUESTION 7** You have a SharePoint Server farm.

- A. From the developer tools of the web browser, run the ClearSuiteLinksCache() function.
- B. From the developer tools of the web browser, run applicationCache.swapCache.
- C. Call the Update() method of the website by using PowerShell.
- D. Increase the Title Order value associated to the custom title.

You configure the farm to support custom tiles, and you add an item to the custom tiles list.

You open a web browser and discover that the new item does not appear in the app launcher.

You need to ensure that the tile appears immediately in the app launcher.

What should you do?

**Correct Answer:** A **Section: [none] Explanation**

**Explanation/Reference:**

#### **QUESTION 8**

You have a SharePoint Server farm and a Microsoft 365 subscription.

You plan to deploy the On-premises data gateway.

Which three cloud services can use the gateway to access SharePoint data? Each correct answer presents a complete solution.

**NOTE:** Each correct selection is worth one point.

- A. Microsoft StaffHub
- B. Microsoft PowerApps
- C. Microsoft Power BI
- D. Microsoft Planner
- E. Microsoft Flow

**Correct Answer:** BDE **Section: [none] Explanation**

**Explanation/Reference:**

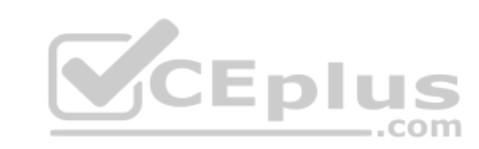

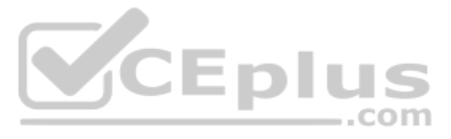

**QUESTION 9** You have a SharePoint hybrid environment.

You have the following PowerShell script. Import-Module MSOnline -force -verbose Import-Module MSOnlineExtended -force -verbose

Connect-MsolService

\$stscertpfx="c:\certs\sts cert.pfx" \$stscertcer="c:\certs\sts\_cert.cer" \$stscertpassword="\*\*\*\*\*\*\*"

\$spoappid="00000003-0000-off1-ce00-0000000000"

```
$pfxCertificate=New-Object
System. Security. Cryptography. X509Certificates. X509Certificate2 $stscertpfx,
$stscertpassword, 20
Set-SPSecurityTokenServiceConfig -ImportSigningCertificate $pfxCertificate
```
iisreset net stop SPTimerV4 net start SPTimerV4

```
$cerCertificate = New-Object
System.Security.Cryptography.X509Certificates.X509Certificate2
$cerCertificate.Import($stscertcer)
$cerCertificateBin = $cerCertificate.GetRawCertData()
$credValue = [System.Convert] : : ToBase64String($cerCertificateBin)
```
New-MsolServicePrincipalCredential -AppPrincipalId \$spoappid -Type asymmetric - CEDIUS Usage Verify -Value ScredValue

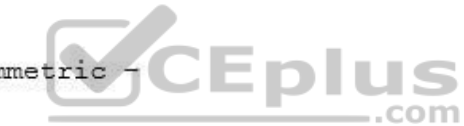

What is the effect of running the script?

A. replaces an expired certificate for Microsoft Azure Active Directory (Azure AD) and on-premises SharePoint Server.

B. replaces an expired certificate for Active Directory and SharePoint Online.

C. configures SharePoint for hybrid search.

D. configures on-premises SharePoint Server for federated authentication to Microsoft Azure Active Directory (Azure AD).

**Correct Answer:** A **Section: [none] Explanation**

**Explanation/Reference:**

**QUESTION 10** Your company has documents in both on-premises SharePoint Server and SharePoint Online.

Currently, users must search each environment for results.

You need to recommend a solution to ensure that searches performed from SharePoint Online contain results from on-premises SharePoint Server.

What should you include in the recommendation?

A. search Best Bets

B. federated search

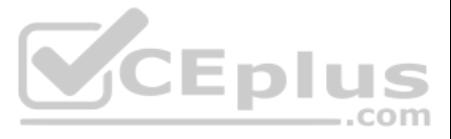

C. hybrid searchD. multi-tenancy

References: https://docs.microsoft.com/en-us/sharepoint/hybrid/display-hybrid-federated-search-results-insharepoint-online

**Correct Answer:** C **Section: [none] Explanation**

#### **Explanation/Reference:**

**QUESTION 11** You have a SharePoint Server 2019 farm and a SharePoint Online subscription.

You configure hybrid Microsoft OneDrive.

You need to ensure that hybrid users can follow documents in the farm by using Microsoft Delve.

What should you implement?

A. hybrid business-to-business (B2B) sites

- B. hybrid taxonomy
- C. hybrid sites
- D. hybrid search

**Correct Answer:** D **Section: [none] Explanation**

**Explanation/Reference:**

**QUESTION 12** You have a SharePoint Server farm.

You need to implement hybrid search.

Which two service applications are required for hybrid search? Each correct answer presents part of the solution.

**NOTE:** Each correct selection is worth one point.

- A. a Managed Metadata Service application
- B. Business Data Connectivity Service
- C. Work Management Service Application
- D. Cloud Search Service Application
- E. a User Profile service application

**Correct Answer:** DE **Section: [none] Explanation**

**Explanation/Reference:**

**QUESTION 13**  HOTSPOT

You have two SharePoint Server farms named Farm1 and Farm2.

In Farm1, you need to display search results from both farms.

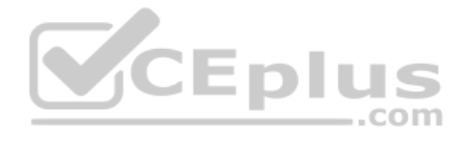

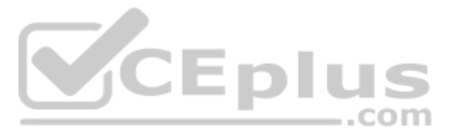

What should you use? To answer, select the appropriate options in the answer area.

**NOTE:** Each correct selection is worth one point.

**Hot Area:**

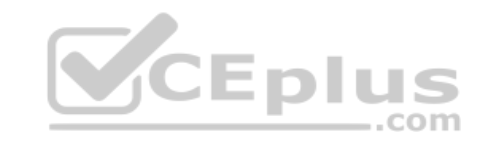

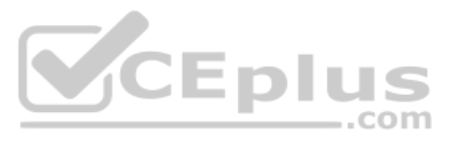

# **Answer Area**

Search result source to use:

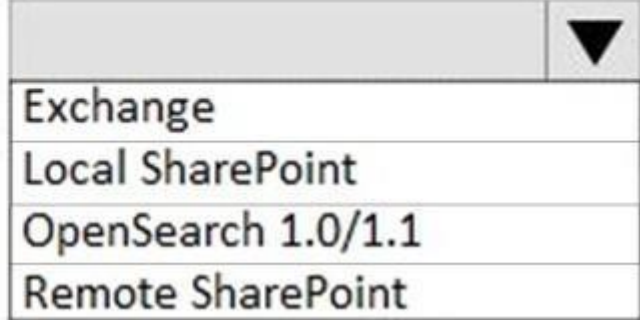

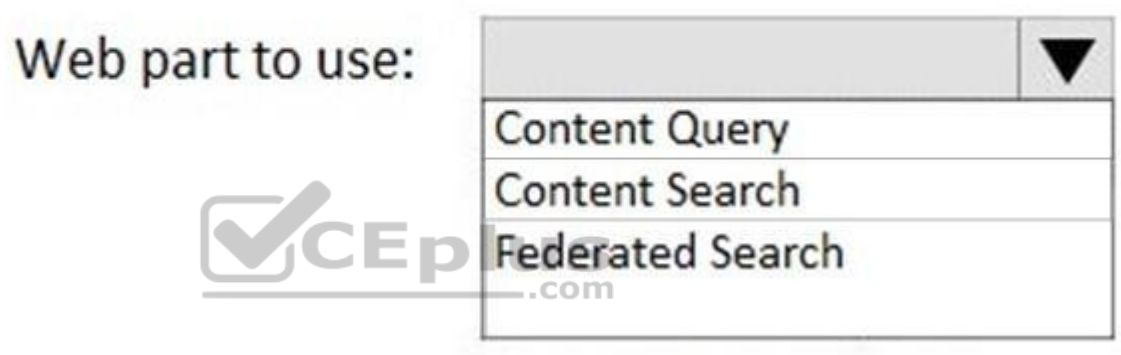

**Correct Answer:**

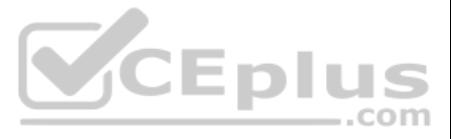

# **Answer Area**

Search result source to use:

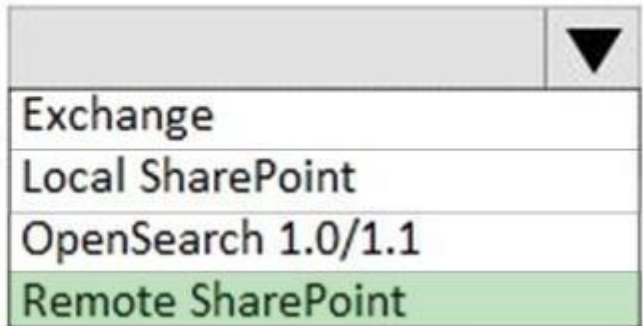

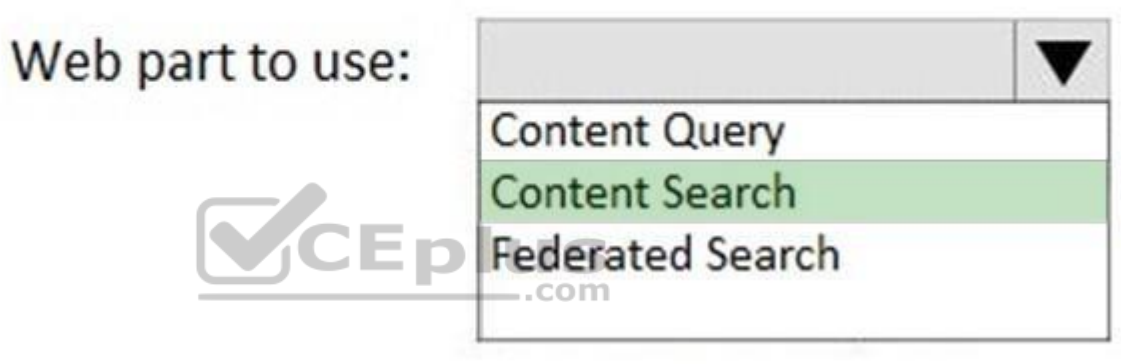

**Section: [none] Explanation**

**Explanation/Reference:**

**QUESTION 14** You have a SharePoint Server farm and a Microsoft Office 365 subscription.

You implement hybrid search.

You discover that some search results are not hybrid search results. You discover that only the Domain Users security group is granted permissions to the content.

You need to resolve the issue.

What should you do?

- A. Configure all crawlers to use continuous crawls.
- B. Create a new user account. Grant the new user account permissions to the content. Modify the Default content access account to use the new user account.
- C. Add all users to a new domain group. Grant the new domain group permissions to the content. Perform a full crawl.

D. Add all users as Search Service Application administrators. Perform a full crawl.

**Correct Answer:** C **Section: [none] Explanation**

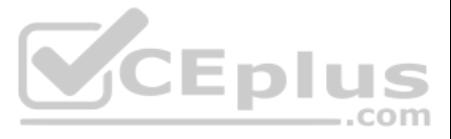

#### **Explanation/Reference:**

References: https://docs.microsoft.com/en-us/sharepoint/hybrid/plan-cloud-hybrid-search-for-sharepoint#why-cant-users-get-hybrid-results-with-cloud-hybrid-search-when-theyre-members-of-the-domain-users-securitygroup

**QUESTION 15** You have a SharePoint Server farm and a SharePoint Online subscription.

You plan to configure a SharePoint hybrid environment.

You need to identify which groups and roles must be assigned to your user account to implement the deployment. The solution must use the principle of least privilege.

Which three roles and groups should you identify? Each correct answer presents part of the solution.

**NOTE:** Each correct selection is worth one point.

- A. the Farm Administrators group in SharePoint
- B. the Service administrator role in Microsoft Office 365
- C. the Domain Admins group in Active Directory
- D. the ADSyncAdmins group in Active Directory
- E. the Global administrator role in Microsoft Office 365

Which workload can run only in the SharePoint Server farm and which workload can run only in SharePoint Online? To answer, drag the appropriate workloads to the correct environments. Each workload may be used once, more th or not at all. You may need to drag the split bar between panes or scroll to view content.

**Correct Answer:** ACE **Section: [none] Explanation**

#### **Explanation/Reference:**

References: https://docs.microsoft.com/en-us/sharepoint/hybrid/accounts-needed-for-hybrid-configuration-andtesting

**QUESTION 16**  DRAG DROP

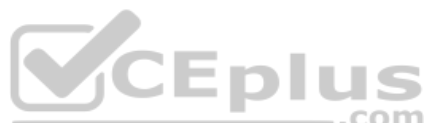

You are planning the implementation of a SharePoint hybrid environment that will contain the following workloads:

- Workload1: An external list exposing data from a public OData service endpoint.
- Workload2: An external list exposing data from a Microsoft Azure SQL database.
- Workload3: A site that contains a sandbox solution.

Workload4: A Microsoft Flow workload.

**NOTE:** Each correct selection is worth one point.

**Select and Place:**

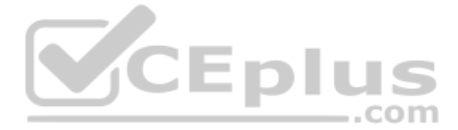

**Correct Answer:**

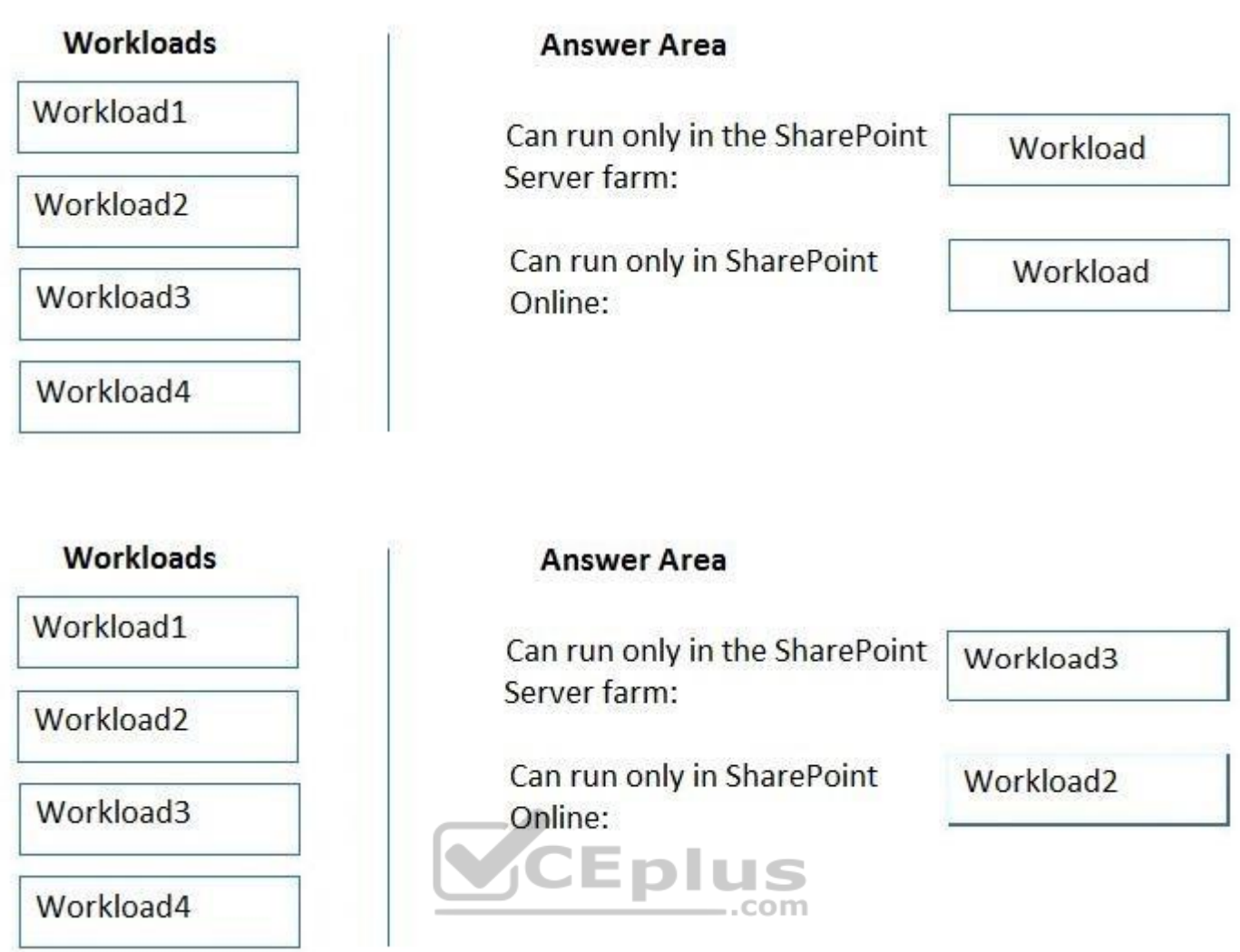

**Section: [none] Explanation**

#### **Explanation/Reference: Testlet 1**

#### **Overview**

This is a case study. Case studies are not timed separately. You can use as much exam time as you would like to complete each case. However, there may be additional case studies and sections on this exam. You must manage your time to ensure that you are able to complete all questions included on this exam in the time provided.

To answer the questions included in a case study, you will need to reference information that is provided in the case study. Case studies might contain exhibits and other resources that provide more information about the s described in the case study. Each question is independent of the other questions in this case study.

At the end of this case study, a review screen will appear. This screen allows you to review your answers and to make changes before you move to the next section of the exam. After you begin a new section, you cannot retur

To display the first question in this case study, click the Next button. Use the buttons in the left pane to explore the content of the case study before you answer the questions. Clicking these buttons displays informatio requirements, existing environment, and problem statements. If the case study has an All Information tab, note that the information displayed is identical to the information displayed on the subsequent tabs. When you are r question, click the **Question** button to return to the question.

#### **To start the case study**

#### **Existing Environment**

#### **Productivity Environment**

Contoso recently installed a highly available SharePoint Server farm that has Office Server deployed.

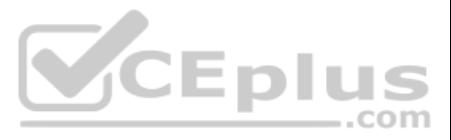

Microsoft OneDrive for Business in SharePoint Server is deployed to 10,000 users.

All user accounts are currently stored in an Active Directory Domain Services (AD DS) environment. Each user account has a profile picture in Active Directory.

You recently purchased a SharePoint Online subscription. A small number of users currently use SharePoint Online by using cloud identities.

The root site collection of the farm has a URL of https://portal.contoso.com.

Tens of thousands of documents are added to the farm daily.

The farm contains the servers shown in the following table.

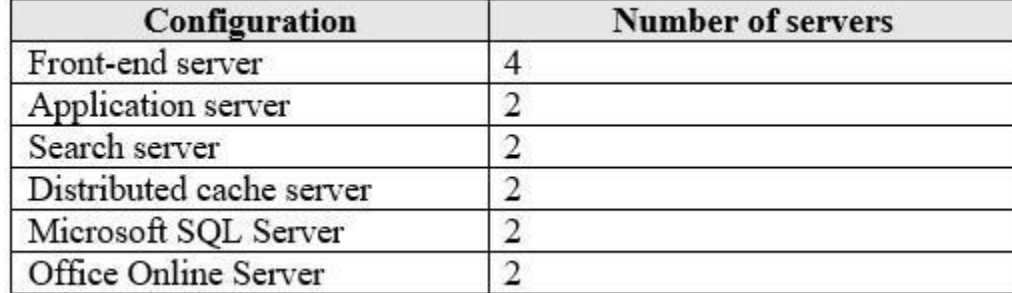

#### **Current Business Model**

Contoso has the following business model:

Users in the research department apply hundreds of terms and keywords as metadata in document libraries.

The marketing department maintains an external database to store customer information. The information is available in some SharePoint lists and libraries as metadata by using external content types.

#### **Problem Statements** Contoso

identifies the following issues:

- Users report that it takes a long time for new documents to appear in search results and the SharePoi[nt sites are slow to load.](https://vceplus.com)
- Users in SharePoint Online cannot tag documents by using the terms and keywords available in SharePoint Server on-premises. COM
- Users report that data refresh in Microsoft Excel Online and the Excel Web Access web part fail to work.

- Add a picture to the user profile page of each user.
- Resolve the Excel Online issues and enable Excel data refresh.
- Deploy hybrid OneDrive for Business to the remaining 50,000 users.
- **Prevent solutions from affecting the performance of existing services.**
- Improve search indexing and response times of the existing SharePoint sites.
- Ensure that solutions use the principle of least privilege whenever possible.
- Migrate the terms and keywords from SharePoint Server on-premises to SharePoint Online.
- Configure Microsoft Office 365 for SharePoint hybrid and provide a single sign-on (SSO) experience.
- Configure the permissions for the external content types of the marketing department to meet the following requirements:
- 1. Users in the HR department must be able to see customer data.
- 2. Users in the research department must be able to read and write data.3. Contractors must be able to see data directly from Office applications.
- Ensure that on-premises data from SQL Server databases, SharePoint lists, and Oracle databases can be used to generate reports and dashboards in Microsoft Power BI.

#### **Requirements**

**Business Goals**

Contoso wants to provide seamless, streamlined access to business information, while maintaining appropriate security for employees and contractors.

#### **Technical Requirements**

Contoso identifies the following technical requirements:

**QUESTION 1** What should you recommend using to meet the requirements for the user profile page?

A. Microsoft Identity Manager (MIM)

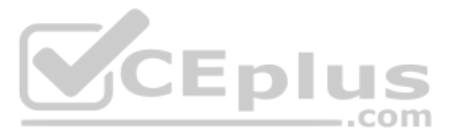

B. SharePoint Active Directory Import

C. Microsoft Azure Active Directory (Azure AD) Connect

D. Forefront Identity Manager (FIM)

**Correct Answer:** C **Section: [none] Explanation**

**Explanation/Reference: Question Set 2**

**QUESTION 1**  DRAG DROP

You have SharePoint Server farm and a Microsoft 365 subscription.

You use Microsoft Azure Active Directory (Azure AD) Connect to sync accounts.

Which permission does each user have to File1 in SharePoint Online? To answer, drag the appropriate [permissions to the correct users. Ea](https://vceplus.com)ch permission may be used once, more than once, or not at all. You may need to drag th between panes or scroll to view content.

You have a file server that contains a file named File1. File1 contains the permissions shown in the following table.

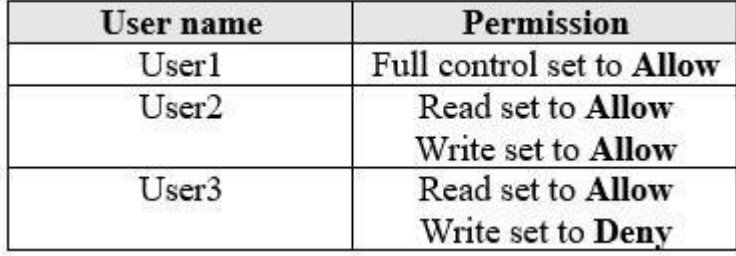

You migrate the share that contains File1 to SharePoint Online by using the SharePoint Migration Tool.

**NOTE:** Each correct selection is worth one point.

#### **Select and Place:**

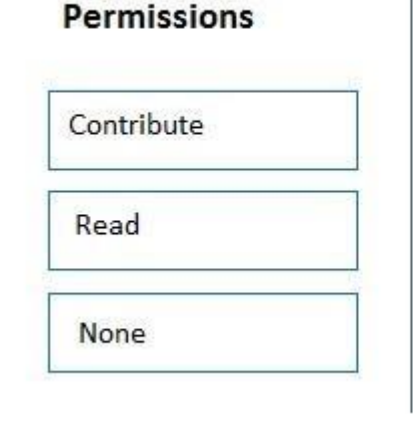

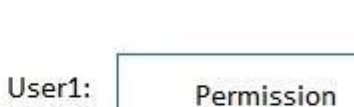

**Answer Area** 

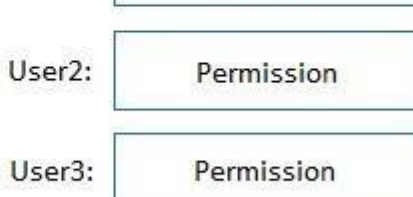

**Correct Answer:**

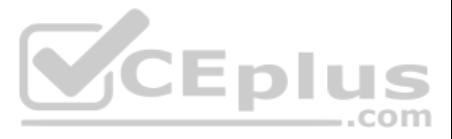

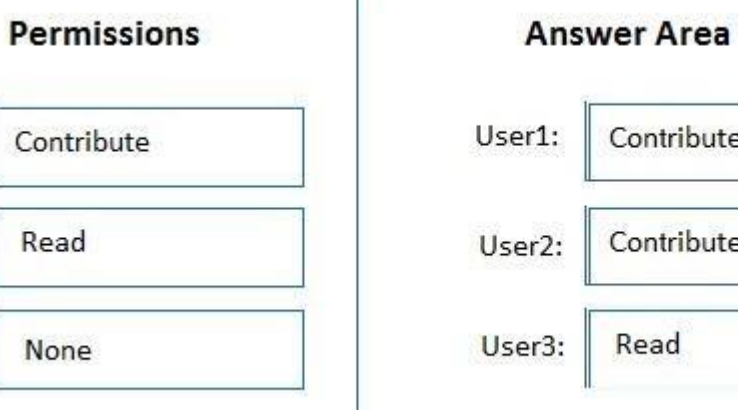

# Contribute Contribute Read

**Section: [none] Explanation**

**Explanation/Reference:**

**QUESTION 2** You have a SharePoint Server farm and a SharePoint Online subscription.

The farm contains the lists shown in the following table.

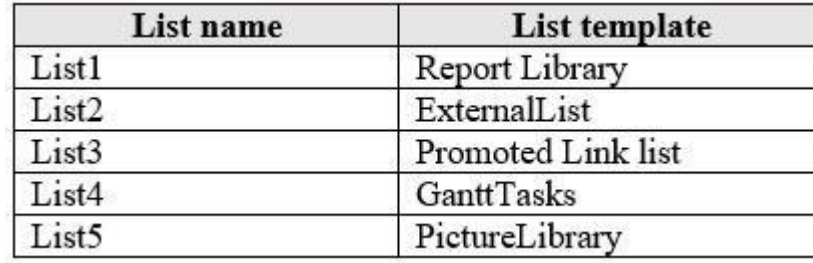

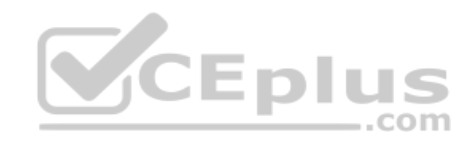

Which two lists can you migrate to SharePoint Online by using the SharePoint Migration Tool? Each correct answer presents a complete solution.

**NOTE:** Each correct selection is worth one point.

A. List2

- B. List3
- C. List5
- D. List4
- E. List1

**Correct Answer:** CD **Section: [none] Explanation**

#### **Explanation/Reference:**

References: https://docs.microsoft.com/en-us/sharepointmigration/sharepoint-migration-supported-list-templates

**QUESTION 3** You have a SharePoint Server farm and a Microsoft 365 subscription.

You plan to migrate some SharePoint sites to SharePoint Online.

You need to identify users who have access to your SharePoint Server on-premises environment and are NOT mapped to a Microsoft Azure Active Directory (Azure AD) account.

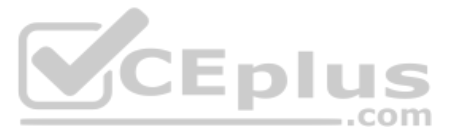

#### What should you use?

- A. The Test-SPContentDatabase cmdlet
- B. SharePoint Migration Assessment Tool (SMAT)
- C. SharePoint Migration Tool
- D. Azure AD Connect

#### **Correct Answer:** B **Section: [none] Explanation**

**Explanation/Reference:** References: https://docs.microsoft.com/en-us/sharepointmigration/sharepoint-migration-identity-mapping-tool

**QUESTION 4** You have a SharePoint Server farm and a SharePoint Online subscription.

You start a data migration by using the SharePoint Migration Tool.

After several hours, the migration fails. The migration log shows the following error message:

"429 – Too many requests." You need to complete the migration.

What should you do?

- A. Restart the front-end web servers, and then start a full migration job.
- B. Wait 24 hours, and then start an incremental migration job.
- C. Run the Set-SPTimerJob cmdlet, and then start a full migration job.
- D. Wait 24 hours, and then start a full migration job.

**Correct Answer:** B **Section: [none] Explanation**

**Explanation/Reference:**

**QUESTION 5** HOTSPOT

You have a SharePoint Server farm and a SharePoint Online subscription. The farm has a URL of https://sharepoint.contoso.com. The SharePoint Online subscription has a URL of https://contoso.sharepoint.com.

You need to migrate the folksonomy from the farm to SharePoint Online.

How should you complete the PowerShell script? To answer, select the appropriate options in the answer area.

**NOTE:** Each correct selection is worth one point.

**Hot Area:**

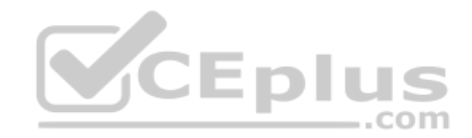

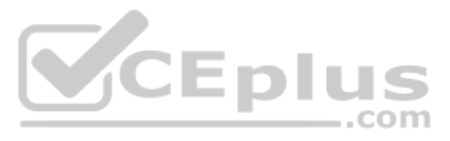

## **Answer Area**

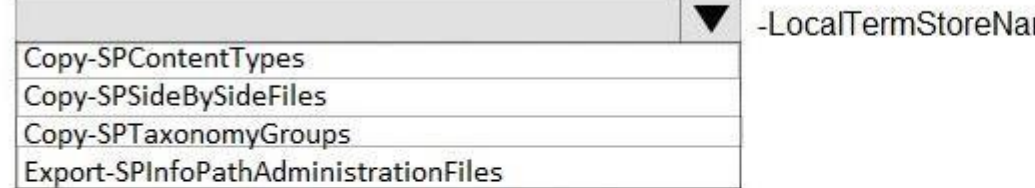

LocalSiteUrl https://sharepoint.contoso.com -RemoteSiteUrl https://contoso.sharepoint.com

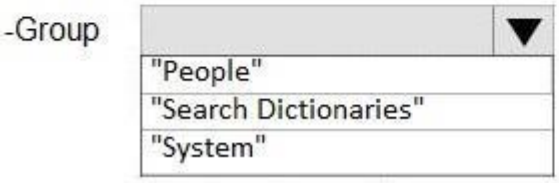

**Correct Answer:**

## **Answer Area**

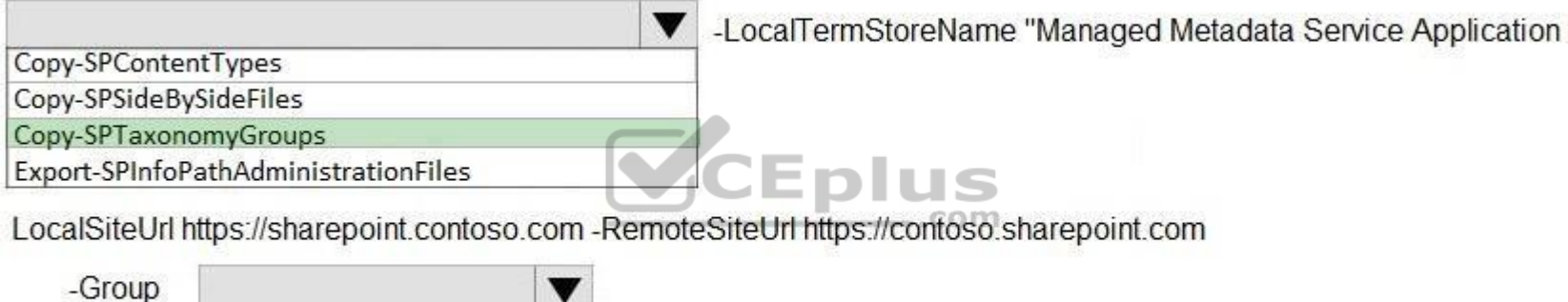

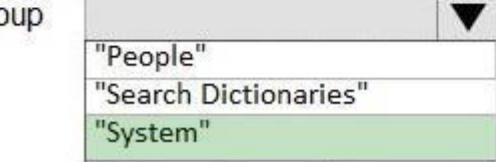

**Section: [none] Explanation**

**Explanation/Reference:**

References: https://docs.microsoft.com/en-us/powershell/module/sharepoint-server/copy-sptaxonomygroups?view=sharepointps

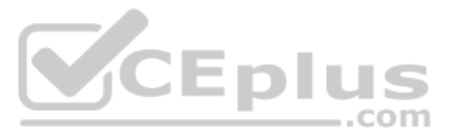

ame "Managed Metadata Service Application Proxy"

Proxy"